## ZÁPADOČESKÁ UNIVERZITA V PLZNI FAKULTA STROJNÍ

Studijní program: B2301 Strojní inženýrství Studijní zaměření: Dopravní a manipulační technika

# BAKALÁŘSKÁ PRÁCE

Aktivní naklápění tříkolového vozidla

Autor: **Josef WALDMANN** Vedoucí práce: **Ing. Roman ČERMÁK, Ph.D.**

Akademický rok 2015/2016

#### ZÁPADOČESKÁ UNIVERZITA V PLZNI Fakulta strojní Akademický rok: 2015/2016

### ZADÁNÍ BAKALÁŘSKÉ PRÁCE

(PROJEKTU, UMĚLECKÉHO DÍLA, UMĚLECKÉHO VÝKONU)

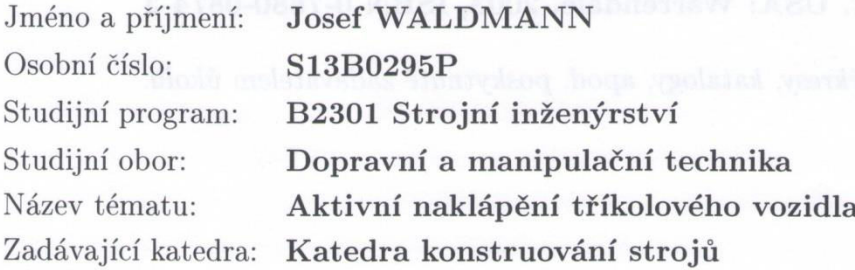

#### Zásady pro vypracování:

Základní požadavky:

Proveďte rešerši v oblasti naklápěných dopravních prostředků pro individuální přepravu osob. Zpracujte tématiku z hledisek principů činnosti, srovnání jednotlivých koncepcí, vlastností, aplikací, snižování energetické náročnosti, snižování dopadu na životní prostředí, atd. Zmapujte trendy v oboru a očekávaný budoucí vývoj. V praktické části práce navrhněte ovládání naklápění experimentálního tříkolového vozidla. Podle možností otestujte navrženou variantu odděleně nebo na reálném systému.

Základní technické údaje:

Technické parametry jsou uvedeny v příloze zadání.

Osnova bakalářské práce:

- 1. Rešerše v zadané oblasti
- 2. Zmapování trendu a očekávaného vývoje
- 3. Návrh systému naklápění experimentálního podvozku
- 4. Výpočty a dokumentace podle potřeby

dle potřeby Rozsah grafických prací: Rozsah kvalifikační práce: 30-40 stran A4 Forma zpracování bakalářské práce: tištěná/elektronická Seznam odborné literatury:

FIJALKOWSKI, B. T. Automotive Mechatronics: Operational and Practical Issues, Vol.II. New York: Springer, 2011, ISBN 978-94-007-1182-2

RILEY, R. Q. Alternative Cars in the 21st Century A New Personal Transportation Paradigm, 2nd ed., SAE. USA: Warrendale, 2003, ISBN 0-7680-0874-3

Podkladový materiál, výkresy, katalogy, apod. poskytnuté zadavatelem úkolu.

Vedoucí bakalářské práce:

Konzultant bakalářské práce:

Datum zadání bakalářské práce: Termín odevzdání bakalářské práce: Ing. Roman Čermák, Ph.D. Katedra konstruování strojů Ing. Roman Čermák, Ph.D. Katedra konstruování strojů

21. září 2015 20. května 2016

Doc. Ing. Milan Edl, Ph.D

V Plzni dne 21. září 2015

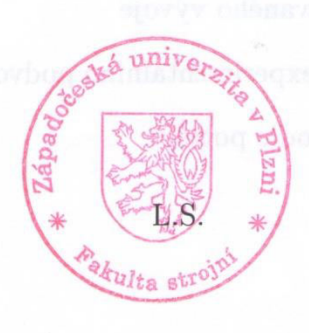

Doc. Ing. Václava Lašová, Ph.D. vedouer katedry

#### **Prohlášení o autorství**

Předkládám tímto k posouzení a obhajobě bakalářskou práci, zpracovanou na závěr studia na Fakultě strojní Západočeské univerzity v Plzni.

Prohlašuji, že jsem tuto bakalářskou práci vypracoval samostatně, s použitím odborné literatury a pramenů, uvedených v seznamu, který je součástí této bakalářské práce.

**V Plzni dne: ……………………. . . . . . . . . . . . . . . . . .** 

 **podpis autora** 

## **ANOTAČNÍ LIST BAKALÁěSKÉ PRÁCE**

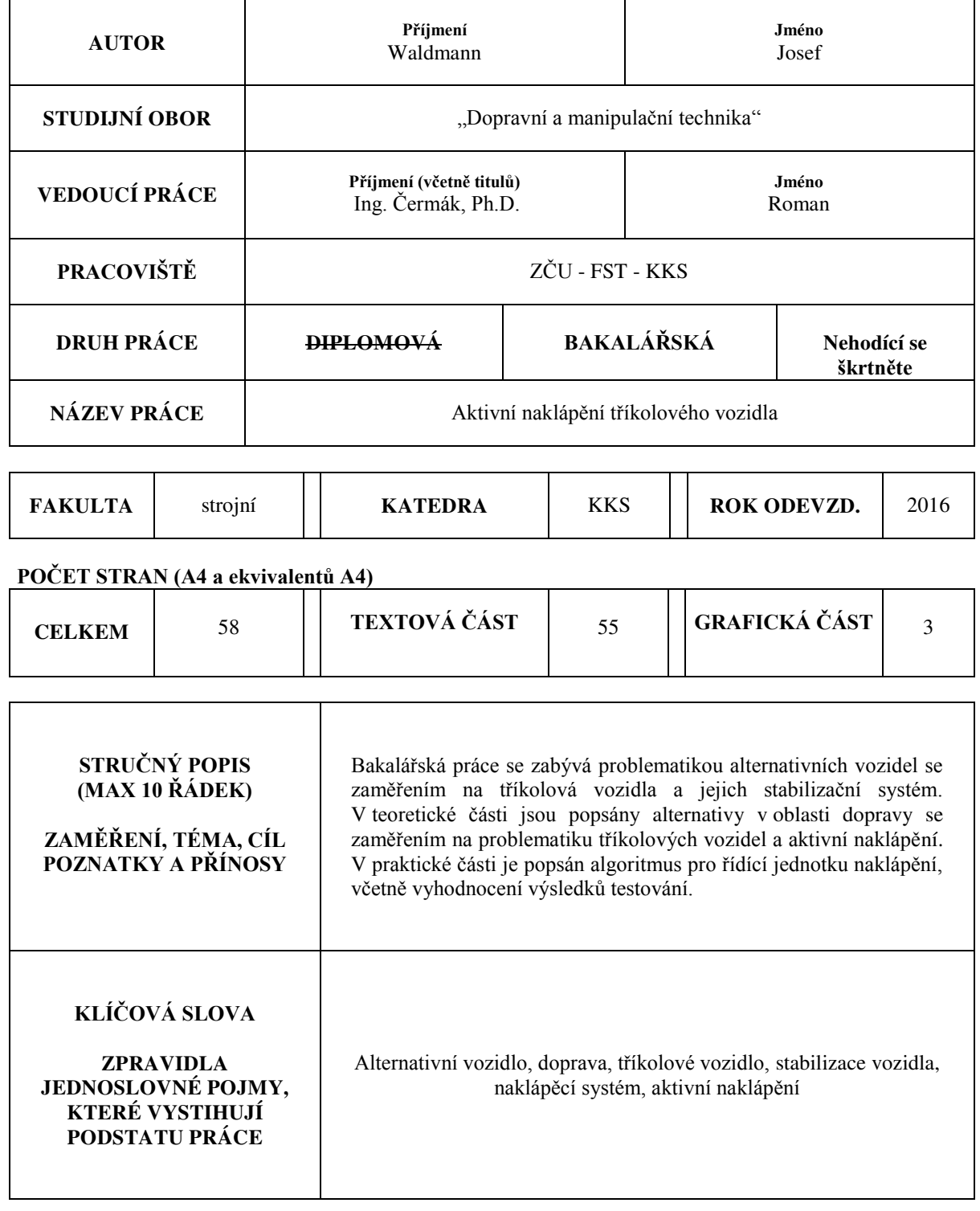

### **SUMMARY OF BACHELOR SHEET**

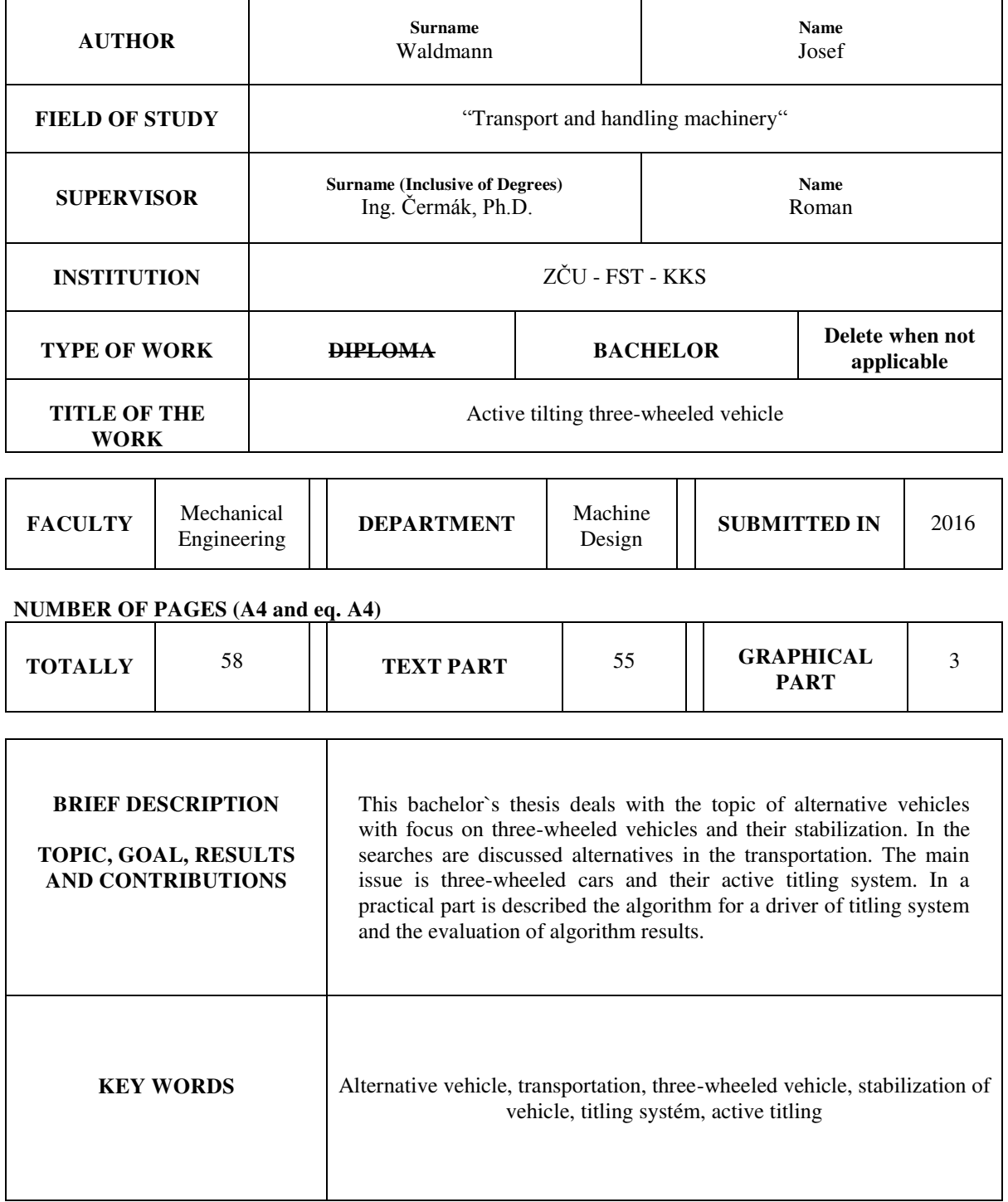

Katedra konstruování strojů v vedecem v vedecem v vedecem v vedecem v vedecem v v vedecem v v vedecem v v vedecem v v vedecem v v vedecem v v vedecem v v vedecem v v vedecem v v vedecem v v vedecem v v vedecem v v vedecem

### **PodČkování**

Touto cestou bych rád poděkoval Ing. Romanu Čermákovi, Ph.D. za ochotný přístup odborné rady a pomoc při tvorbě této bakalářské práce.

Zvláštní poděkování patří také mojí rodině, která mě podporovala během mého studia.

Katedra konstruování strojů v vedecem v vedecem v vedecem v vedecem v vedecem v v vedecem v v Josef Waldmann

#### Obsah

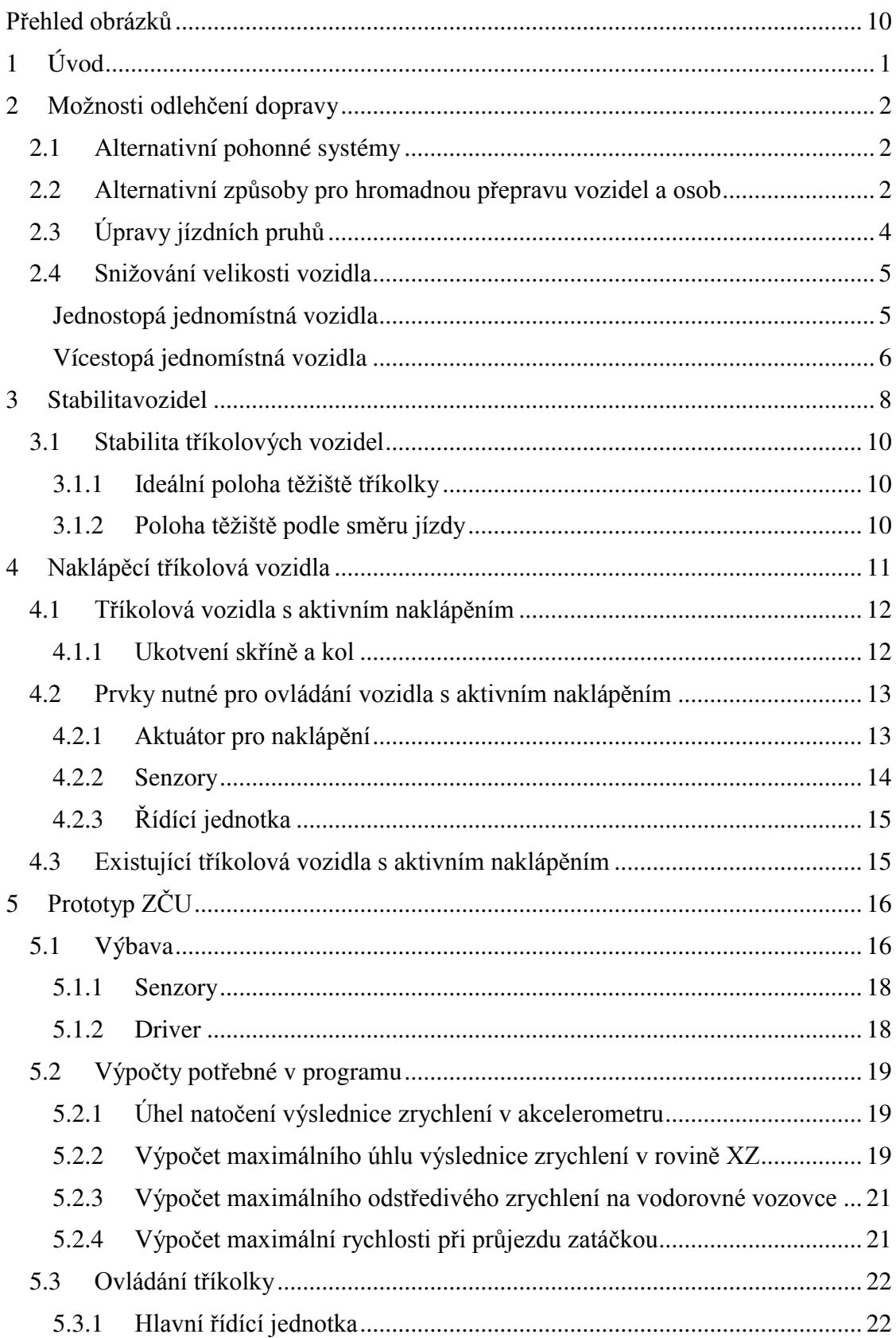

#### Josef Waldmann

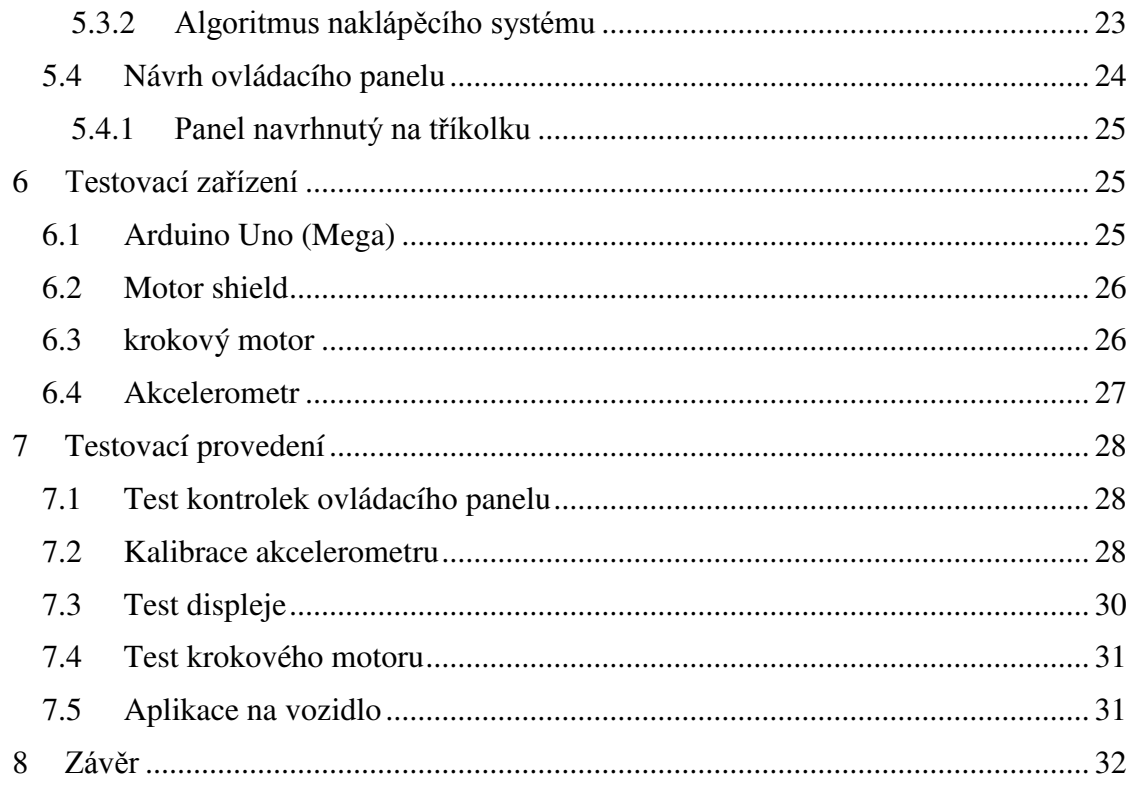

### <span id="page-9-0"></span>Přehled obrázků

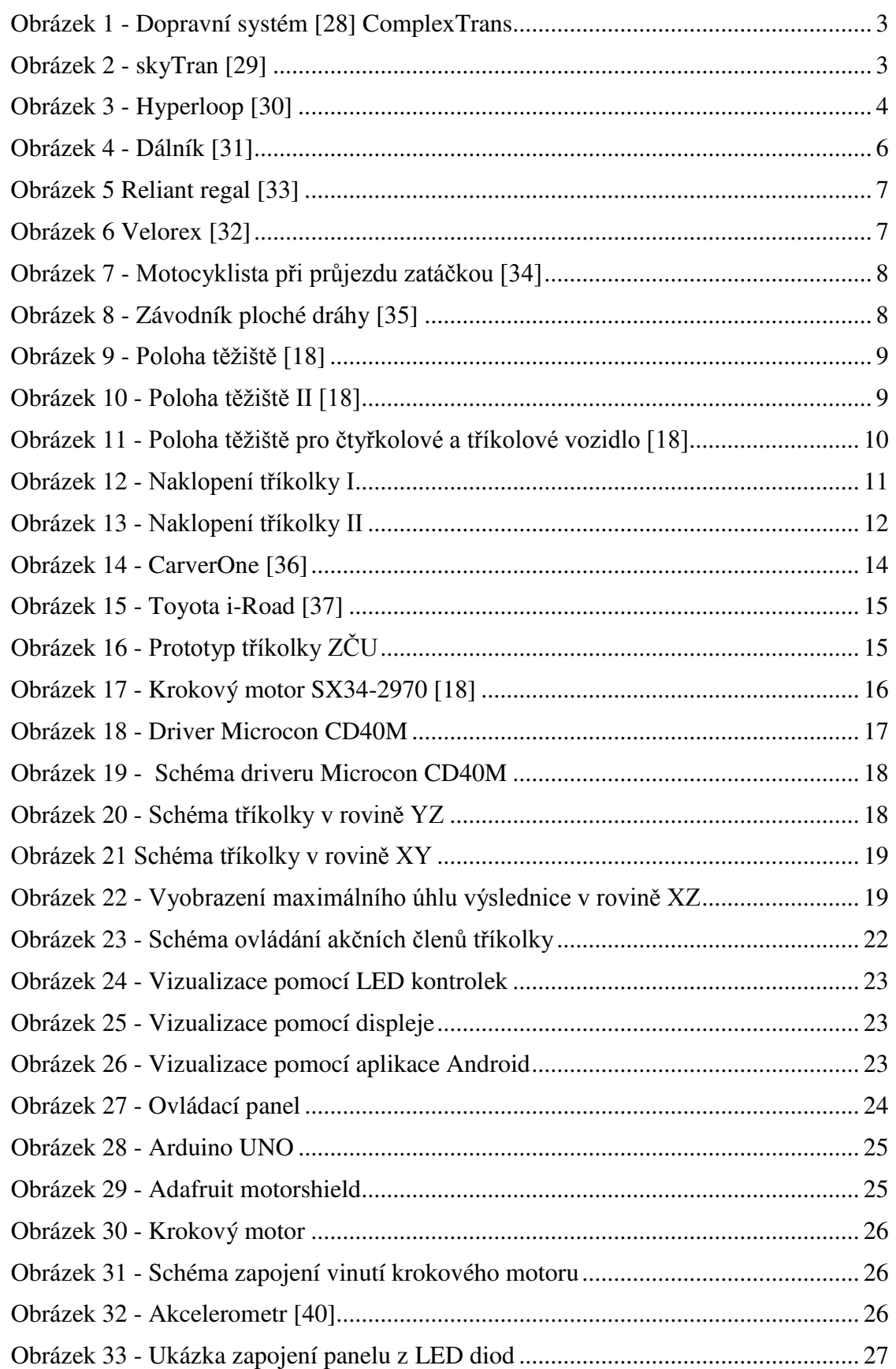

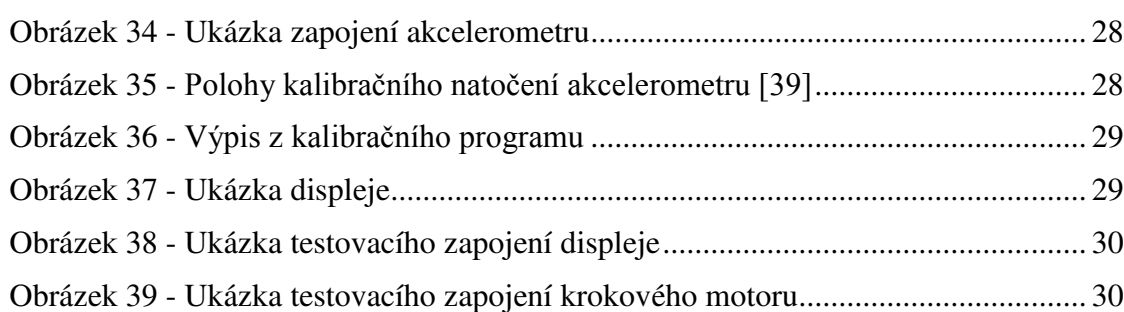

### **Přehled tabulek**

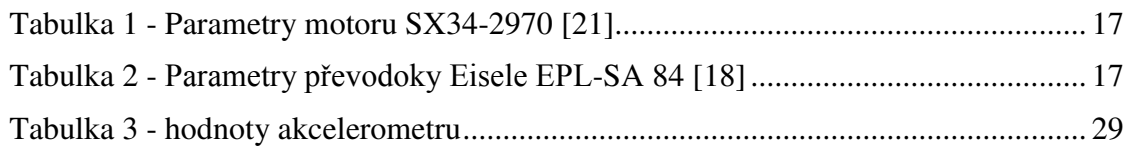

Katedra konstruování strojů v vedecem v vedecem v vedecem v vedecem v v vedecem v v vedecem v v v v v v v v v v

### <span id="page-11-0"></span>**1 Úvod**

V dnešní době se celý svět potýká s několika globálnímiproblémy, mezi které lze zahrnout doprava a její vliv na životní prostředí. S rychlým vývojem technologií a vyšší životní úrovní se v posledních letech začala zvyšovat hustota dopravy. Lidé si mohou dovolit koupit automobil, dojíždějí do zaměstnání s vidinou úspory času. S tím však souvisí zhoršení kvality životního prostředí jako např. nárůst smogu, zvyšování bezpečnostního rizika, jelikož se zvyšuje nehodovost, zvyšují se nároky na kvalitu a budování dopravní infrastruktury.

Společenské problémy dávají podněty k hledání vhodných řešení a alternativ, jak k dané problémy eliminovat a zkvalitnit život a prostředí. Alternativy v dopravě zajišťující úsporu zdrojů, ochranu životního prostředí a zkvalitnění lidského života jsou neustálém vývoji. V rámci hledání nových cest a trendů jsou rozvíjena alternativní vozidla, na jejichž vývoj se podílí celá řada výzkumných ústavů, automobilových společností, ale i univerzitních týmů. Na prototypu tříkolového vozidla, se dlouhodobě podílí i ZČU se svým rozvojem stabilizačního systému vozidla.

Cílem práce je analyzovat stávající stav na základě dostupných literárních zdrojů a v praktické části popsat aktuální stav řešení prototypu a navrhnout systém naklápění experimentálního podvozku.

Pro naplnění cíle je nutné práci rozdělit do dvou celků – teoretického a praktického. V rámci teoretické přípravy jsou nastudovány dostupné zdroje vztahující se k dané problematice a je sepsána úvodní rešerše pro dané téma. Součástí praktické části práce je programování naklápěcího systému v návaznosti na stávající prototypové řešení. Výsledky programování a jejich dokumentace jsou popsány v druhé části práce.

Teoretická část práce je zaměřena na představení jednotlivých způsobů, jak eliminovat dopravní problémy a přesycenost. Dále je zaměřena na stabilitu vozidel a způsoby jejího řešení. Závěrem rešeršní části je představen existující prototyp studentů ZČU a jeho postupný vývoj.

V praktické části je představen naprogramovaný algoritmus pro aktivní naklápění tříkolky. Vytvořený algoritmus je experimentálně testován a následně importován do řídícího systému tříkolky. V práci jsou jednotlivé výsledky testování zaznamenány a vyhodnoceny.

Katedra konstruování strojů v vedecem v vedecem v vedecem v vedecem v v vedecem v v vedecem v v v v v v v v v v

### <span id="page-12-0"></span>**2 Možnosti odlehčení dopravy**

Jedním z globálně řešených problémů současnosti je zvyšující se přetížení dopravy, a to zejména té silniční, a její vliv na životní prostředí. Státní, ale i mezinárodní instituce se věnují přípravě nejrůznějších technických norem, regulí v rozměrech vozidla, váhy vozidla, aerodynamice, míře hluku, produkování znečišťujících látek a dalších problematických aspektech v oblasti dopravy a jeho vlivu na životní prostředí. Samotné znečišťování životního prostředí nezpůsobuje jen doprava samotná, ale i výstavba dopravní infrastruktury.

Uvedené problémy daly vzniknout vývoji alternativních cest a způsobů dopravy, které by měly mít pozitivní vliv na životní prostředí a efektivněji využít již vybudovanou infrastrukturu silnic a dálnic.

V rámci výzkumu a vývoje v oblasti dopravy je možné pozorovat několik směrů:

- Alternativní pohonné hmoty a pohony vozidel
- Alternativní způsoby pro hromadnou přepravu vozidel a osob
- $\bullet$  Úprava jízdních pruhů
- Snižování velikosti vozidla

#### <span id="page-12-1"></span>**2.1 Alternativní pohonné systémy**

V současnosti celosvětově klesá zásoba ropy, na které je momentálně závislý dopravní průmysl. Vzhledem ke ztenčování těchto zásob a zvyšujícími se problémy v oblasti znečištění životního prostředí začali lidé zhruba před dvaceti lety hledat alternativní zdroje energie. Cílem bylo méně škodit životnímu prostředí a zároveň zaručit, že doprava bude mít budoucnost.

Mezi nejdůležitější alternativní pohony patří plynové, elektrické, hybridní a vodíkové. Vyvíjejí se však i pohony plynové nebo sluneční. [1]

Na trhu se již objevuje celá řada takovýchto produktů, jako jsou hybridní automobily, elektromobily, elektrokola nebo elektrotříkolky, jejichž prodeje se meziročně značně zvedají.

#### <span id="page-12-2"></span>**2.2 Alternativní způsoby pro hromadnou přepravu vozidel a osob**

V rámci hledáních alternativních dopravních prostředků je kladen důraz na rychlost přepravy, což vyplývá z trendů uspěchané doby a překonávání delších vzdáleností.

V rámci výzkumu a vývoje bylo představeno několik typů řešení, která by měla zvýšit efektivitu, bezpečnost a ergonomii v oblasti přepravy osob a zboží.

#### **Dopravní systém ComplexTrans**

ComplexTans je české řešení, na jehož vývoji se spolupodílejí ŠKODA Transportation, Západočeská univerzita a České vysoké učení technické. Jedná se o dopravní systém určený pro kombinovanou přepravu zboží a osob. Systém je kombinací silniční a železniční dopravy. Je vhodný na dopravu jak ve městech, tak i mezi městy a zároveň efektivně využívá místo jak při přepravě, tak při parkování vozidel.

V systému jsou sobě navzájem přizpůsobeny především následující komponenty: železniční vozidla, silniční vozidla a budovy. Ve vlacích vznikly prostory pro zaparkování kupémobilu. Kupémobil je silniční vozidlo, které má rozdílné rozměry od současných

automobilů. Má délku 2200 mm, šířku 2000 mm a výšku 1950 mm. Nádraží se musí upravit tak, aby byl zajištěn bezbariérový přístup pro kupémobily.

Řidič kupémobilu zaparkuje ve vlaku a přemístí se do prostoru pro pasažéry. Poté vlak přepraví kupémobil i s pasažérem na požadované místo. Cestující se opět přesune do kupémobilu a může pokračovat v jízdě na silnici.

Dopravní systém má snížit provoz na silnicích a urychlit dopravu. Zvýší se komfort cestujících, protože při jízdách na dlouhé vzdálenosti se řidič nemusí věnovat jízdě. Tím se sníží i riziko dopravní nehody.[2, 3]

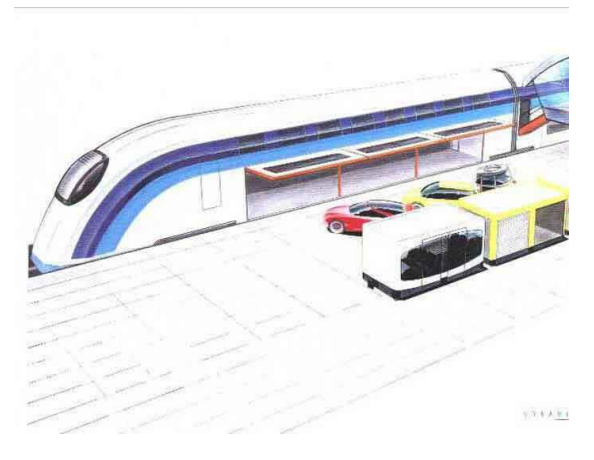

**Obrázek 1 - Dopravní systém [28] ComplexTrans**

#### **SkyTran**

SkyTran je obrácená jednokolejová magnetická železnice. Cílem tvůrců je vybudovat nový systém městské dopravy. Současný vývoj zaštiťuje NASA, která chce systém skyTran dostat do provozu.

V masivní koleji jsou umístěny výkonné elektromagnety, které vytvářejí silné magnetické pole – magnetický polštář. Jde o stejný princip,jaký je známý u magnetických vlaků Maglev.Po magnetickém poli pak doslova kloužou zavěšené několikasedadlové kabiny. Maximální cestovní rychlost kabin je až 240 km/h, ale v reálném provozu sepočítá s rychlostí kolem 100 km/h. [4]

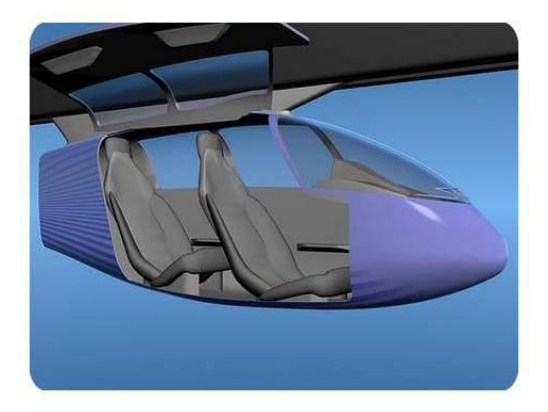

**Obrázek 2 - skyTran [29]**

#### **Hyperloop**

Hyperloop je dopravní zařízení, které bylo představeno v roce 2013. Hyperloop je systém hromadné dopravy, který má být rychlejší, levnější, pohodlnější, imunní proti počasí, samozásobit se energií, být odolný proti zemětřesení a navíc šetrný k životnímu prostředí. [5]

Jedná se o speciálně vytvořené kapsle, které v tubusu budou pohybovat jako náboj v hlavni. Dopravní kapsle dokáže vyvinout rychlost kolem 1300 km/h. Koncept kombinuje technologii pohonu pomocí magnetického urychlovače a vzduchového polštáře. Hyperloop je v podstatě potrubí s nízkým tlakem, kde se pohybují kapsle s pasažéry nebo nákladem.

Tlak v potrubí by měl být 100 Pa. Výhodnější by samozřejmě bylo vakuum, ale bylo by také dražší.Pohyb kapslí zajišťují lineární elektromotory na stěnách potrubí. Tyto motory by měli zakrývat přibližně 1 % celého potrubí a urychlovat kapsle po pravidelných intervalech. Kapsle se budou pohybovat na vzduchovém polštáři, který vznikne stlačeným aerodynamickým vztlakem.

Důležitou roli plní kompresor. Vytváří mezi kapslí a stěnou potrubí vzduchový polštář. Důležitější funkcí je, že odsává přebytečný vzduch z přední části kapsle a vhání ho dozadu. Bez kompresoru by kapsle fungovala jako píst ve válci a vznikal by vysoký odpor.[6]

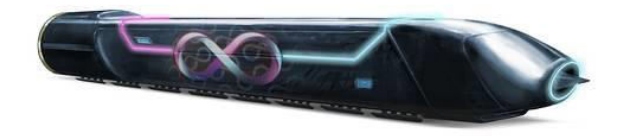

**Obrázek 3 - Hyperloop [30]**

### <span id="page-14-0"></span>**2.3 Úpravy jízdních pruhů**

V současnosti je na trhu celá škála vozidel, která jsou rozmanitá ve svém výkonu, tvaru a velikosti. Na běžné městské silnici může jet nákladní automobil spolu s cyklistou. Když se vozidla s odlišnou velikostí a rychlostí potkají, může celkem snadno dojít k dopravní nehodě.

Jako možné řešení dopravní situace se jeví úprava jízdních pruhů a struktury silnice dle typů vozidel, které danou komunikaci běžně využívají. Pro úpravu komunikace je třeba zohlednit velikost vozidla a jeho rychlost.

#### **Jízdní pruhy dle rychlosti**

Ve městech je běžná povolená rychlost 50 km/h. V některých částech města je ale zvýšena například na 70 km/h. V takových případech se objevuje problém u vozidel, která nejsou schopná vyšší rychlosti dosáhnout, a zvyšuje se riziko nehody. Typickým řešením problému je vytvoření pomalejšího jízdního pruhu pro vozidla s nižším výkonem.

Typy zpomalených pruhů: [7]

- vozidla s maximální rychlostí 30 km/h (př. traktory, údržbová vozidla)
- vozidla s maximální rychlostí 50 km/h (př. traktory, skútry, aj.)
- vozidla hnaná lidskou silou (př. jízdní kola, koloběžky, tříkolky pro invalidy)

Jedná se o bezpečné řešení, které je již v rámci dopravní infrastruktury uplatňováno, ale vzhledem k náročnosti na prostor a složitosti vzniklých křižovatek, není možné vždy řešení realizovat. Tento typ budování komunikace je vhodný pro budování na "zelené louce".

#### **Jízdní pruhy podle šířky**

Druhým řešením je úprava struktury silnice dle typů šířky vozidel na pruhy pro široká a úzká vozidla. Nejširší standardní vozidlo má šířku 2,55 m. Jedná se hlavně o autobusy a některé nákladní automobily. Vozidla potřebují jízdní pruh široký minimálně 3,5 m. S takovými pruhy se už v současné době setkáváme.

V současnosti jsou na trh uváděna vozidla, jejich šířka a celková velikost je snižována a vznikají podmínky pro zužování jízdních pruhů, které by mohly využívat menší vozidla, což by mohlo vést ke zvýšení rychlosti provozu. Užší pruh by měl mít šířku přibližně 2 m a měly by ho využívat především motocykly, čtyřkolky a jiná úzká vozidla.

Mezi běžně známé zúžené jízdní pruhy lze zařadit např. cyklopruhy, které slouží výhradně cyklistům. Výhodou těchto pruhů je snížení rizika střetu motorového vozidla s cyklistou. Často jsou cyklopruhy ústí na chodník nebo jsou jeho součástí a tudíž cyklisti nejsou začleněni do běžného provozu. Vytvoření cyklopruhů je spojeno s vyššími náklady na realizaci.

#### <span id="page-15-0"></span>**2.4 Snižování velikosti vozidla**

Aktuálním problémem ve městech je vysoká hustota provozu, která často vzniká neefektivitou v přepravě osob. Běžný člověk v dnešní době vlastní alespoň jedno vozidlo, které často používá pro dojíždění do zaměstnání. Ve vozidle často jede pouze sám řidič, ačkoliv jezdí v rodinném voze pro pět osob.

V rámci městského provozu a dojíždění do zaměstnání by mohla být řešením úzká nebo velikostně úspornější vozidla, která slouží k přepravě jedné nebo dvou osob a tím umožnit zúžení jízdních pruhů a zvýšit obslužnost na městských komunikacích.

Vozidla pro úzké pruhy lze dělit na jednomístná jednostopá a jednomístná vícestopá.

#### <span id="page-15-1"></span>**Jednostopá jednomístná vozidla**

 Jednostopá vozidla jsou vozidla s dvěma koly, která jsou umístěna za sebou. Některá vozidla mají možnost připojit postranní vozík nebo další přídavné zařízení. Mezi jednostopá vozidla řadíme jízdní kola, motocykly, skútry a dálníky.

#### **Jízdní kola**

Jízdní kolo je dopravní prostředek poháněný lidskou silou. Neprodukuje žádné škodlivé zplodiny jako většina dopravních prostředků. Má pozitivní ekologický aspekt a podporuje lidskou kondici. Je dobrou dopravní alternativou na kratší vzdálenosti. Výhodou je vyšší skladnost a možnost kdykoliv z kola sesednout a pokračovat jako chodec. Cyklista je

omezen v jízdě vlivem počasí, zdravotním stavem, nebo velikostí převáženého nákladu. Mezi aktuální trendy v oblasti cyklistiky lze zařadit elektrokolo, které elektrickým pohonem usnadňuje cyklistovi jízdu. [8]

#### **Motocykly a skútry**

Motocykl je modifikací jízdního kola. Je osazen motorem, protojízda na motocyklu není tak namáhavá, jako na jízdním kole. K největšímu rozmachu motocyklů došlo v době 2. světové války, kdy motocykly postupně nahrazovaly jízdní kola. Velmi běžné bylo rozšíření motocyklu o postranní vozík, který zvýšil počet přepravovaných sob.

V době socialismu došlo v ČSSR k recesi motocyklů a téměř k zastavení vývoje, protože ideální socialistická rodina měla mít automobil. Návrat motocyklů nastal po revoluci v roce 1989, kdy si lidé začali pořizovat motocykly pro volnočasové aktivity.

#### **Dálníky**

Dálník je kapotovaný nebo také kabinový motocykl, který je hybridem automobilu a motocyklu. Autorem návrhu je český inženýr a pilot Jan Anderle. První prototyp Dálník I sestrojil již během 2. světové války, kdy jako pilot nemohl létat. Roku 1967 Anderle emigroval a později na vývoji pokračoval ve Švýcarsku. Roku 1982 byl představen dálník Peraves. Tyto kabinové motocykly jsou někdy nazývány také jako "švýcarský ekomobil". [9]

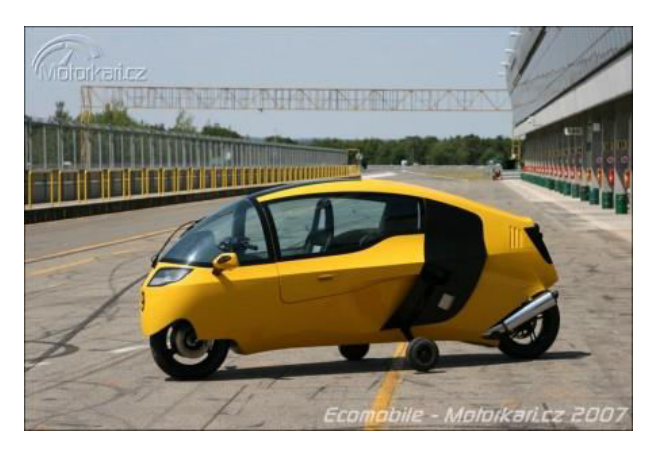

**Obrázek 4 - Dálník [31]**

#### <span id="page-16-0"></span>**Vícestopá jednomístná vozidla**

Mezi úzká vozidla lze zařadit i vícestopá vozidla – čtyřkolky, tříkolky nebo úzká údržbová vozidla.

• Čtyřkolky

Čtyřkolka je spojením motocyklu a auta. Vozidlo slouží převážně pro pohyb v terénu. Jelikož má čtyři kola, zvyšuje se stability vozidla a řidič má při jízdě větší pohodlí a snižuje se bezpečností riziko pádu. Nevýhodou je vyšší opotřebovávání pneumatik a větší spotřeba paliva oproti běžnému motocyklu.

Katedra konstruování strojů v vedecem v vedecem v vedecem v vedecem v v vedecem v v vedecem v v v v v v v v v v

#### **Úzká údržbová vozidla**

Úzká údržbová vozidla jsou hojně využívána ve městech např. pro zametání chodníků nebo kropení silnic. Vozidla mají zpravidla nižší pojezdovou rychlost než 50 km/h a tím se stávají nebezpečné v rámci běžného provozu.

Mezi údržbová vozidla patří:

- o zahradní traktory
- o multikáry
- o vozidla na údržbu chodníků
- o malotraktory

#### **•** Tříkolky a tříkolová vozidla

Tříkolka je obdoba čtyřkolky, nebo motocyklu. Jedná se o vozidlo se třemi symetricky uspoĜádanými koly. Vozidlo udržuje stabilitu i za klidu na rozdíl od motocyklu.

Tříkolky mohou mít konstrukci dvojího typu. První variantou jsou dvě kola umístěna vpředu vozidla, která slouží pro řízení vozidla a třetí hnací kolo je umístěno vzadu. Taková konstrukce má nižší trakci, tužší řízení, avšak lepší brzdné účinky.

Druhou variantou je konstrukce, kdy je vpředu jedno řiditelné kolo a vzadu dvě hnací kola. Výhodou konstrukce je možnost přepravy větších nákladů nebo počtu osob, vyšší trakce, ale oproti tomu horší brzdné účinky.

Koncepce tříkolového vozidla vyplňuje mezeru mezi automobily a motocykly. Mezi silné stránky těchto vozidel patří především lepší komfort jízdy oproti motocyklům a nižší pořizovací náklady a provoz oproti automobilu. Tříkolové automobily jsou v dnešní době používány hlavně v méně rozvinutých zemích a v Evropě se objevují už jen vzácně. Nejznámější druhy tříkolových vozidel, které bylo možné spatřit na našich silnicích, jsou Velorex a Reliant Regal.

Velorex je tříkolové vozidlo s trubkovým rámem. Karoserie je z koženkového materiálu. Je to zároveň jediným vozidlem na světě s plátěnou karoserií.

Reliant Regal jetříkolové vozidlo vyráběné v letech 1953-1973 firmou Reliant Motor Company v Británii. Jeho váha je 355 kg. Od Velorexu se liší tím, že má jedno řiditelné kolo vpředu a dvě hnaná vzadu.

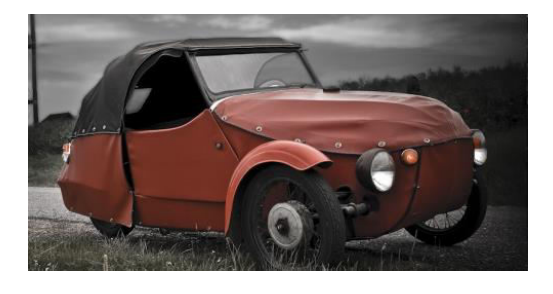

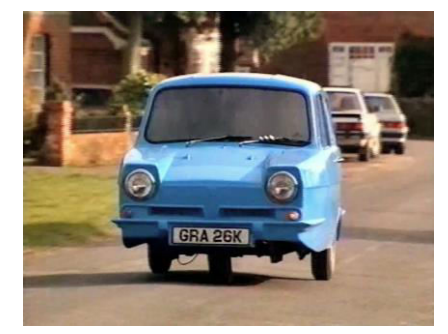

**Obrázek 6 Velorex [32] Obrázek 5 Reliant regal [33]**

### <span id="page-18-0"></span>**3 Stabilita vozidel**

V dnešní době se s tříkolovými vozidly moc nesetkáváme především kvůli jejich snížené stabilitě. V následujících odstavcích jsou uvedeny situace, jak jsou pro jednotlivé typy vozidel řešeny stabilizační problémy.

**• Řidič motocyklu** se při průjezdu zatáčkou naklopí, nebo musí změnit své těžiště. Kdyby tak neučinil, odstředivá síla by motocykl převrátila.

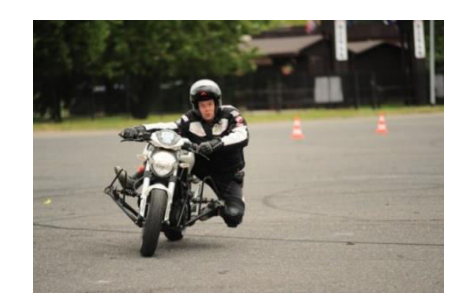

**Obrázek 7 - Motocyklista pĜi průjezdu zatáčkou [34]**

**· Závodník na ploché dráze** musí při průjezdu zatáčkou dodržovat určitý režim. Řidič musí mít správnou polohu těžiště, optimální natočení řídítek a musí koordinovat chod motoru tak, aby udržoval kola ve smyku. Vše záleží na správném ovládání závodníka. Tato technika je velmi náročná, proto se využívá jen pro sportovní účely.

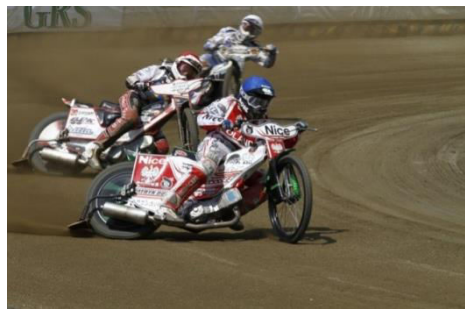

**Obrázek 8 - Závodník ploché dráhy [35]**

- Závody sprint cars *jsou oblíbené především v USA*. Vozidla jezdí nejčastěji na štěrkovém okruhu. Stabilitu při průjezdu zatáčkou udržuje křídlo umístěné na střeše vozidla. Je naklopeno k jedné straně, protože na okruhu se zatáčí pouze na levou stranu. Při vyšších rychlostech aerodynamika křídla tlačí vozidlo do vozovky. Bohužel toto vozidlo nejde použít v opačném směru okruhu. Aerodynamika křídla by vozidlo v zatáčce naopak měla snahu převrátit.
- Při průjezdu **formule 1** zatáčkou pomáhá řidiči přední a zadní přítlačné křídlo. Závodník tak může vjet do zatáčky mnohem větší rychlostí než bez nich. Křídla přitlačují vozidlo k vozovce a snižují tak pravděpodobnost, že dojde ke smyku, nebo k převrácení vozidla.

Katedra konstruování strojů v vedecem v vedecem v vedecem v vedecem v v vedecem v v vedecem v v v v v v v v v v

- **Závodníci dráhové cyklistiky** dosahují vyšších rychlostí a jelikož se závodí na okruhu, vzniká problém se stabilitou jezdců v zatáčkách. Aby se zvýšila bezpečnost závodníků, úseky se zatáčkami jsou naklopené. Jezdec se sice musí v zatáčce naklopit, ale je kolmo k vozovce.
- Při **závodech sajdkár** má posádka 2 členy, řidiče a spolujezdce. Řidič ovládá motocykl a spolujezdec udržuje stabilitu vozidla tím, že se pohybuje po postraním vozíku. Tato metoda udržování stability je celkem nebezpečná, proto je vhodná pouze pro sportovní účely.
- Vlaky při průjezdu zatáčkou naklopí svojí skříň. V České republice je velmi rozšířena italská lokomotiva s názvem Pendolino. Tato lokomotiva, jejíž název znamená v překladu kyvadélko, využívá systém s naklápěcí skříní tzv. aktivní naklápění. Systém s naklápěcí skříní se na vlacích vyvíjí od roku 1938. Vlaky s tímto systémem mohou projet zakřivené úseky na trati až o 30 % rychleji než vlaky bez aktivního naklápění.

#### <span id="page-19-0"></span>**3.1 Stabilita tříkolových vozidel**

U tříkolových vozidel je nutné zajistit stabilitu vozidla pro bezpečnou jízdu. Pro stabilizaci existují tři známá řešení.

- Řidič odhadne rychlost vozidla danou zatáčkou. Podobně jako to dělá spolujezdec závodního vozidla WRC.
- Tříkolka má správnou polohu těžiště.
- Tříkolka má instalováno aktivní naklápění.

#### <span id="page-19-1"></span>3.1.1 **Ideální poloha těžiště tříkolky**

Vzdálenost těžiště od vozovky (červená kóta vizObrázek 9 - [Poloha těžiště](#page-19-2), [Obrázek](#page-19-3)  10 - [Poloha těžiště II](#page-19-3)) by měla být taková, aby se směr výslednice gravitační a odstředivé síly (vycházející z těžiště) nacházel na intervalu (zelená kóta). Z toho plyne, že čím výše se těžiště nachází, tím méně je vozidlo stabilní.

Zvýšení stability je možné dosáhnout třemi způsoby:

- Zvýšení hmotnosti vozidla (dojde ke snížení polohy těžiště vůči vozovce)
- · Snížení rychlosti při průjezdu zatáčkou (snížení odstředivé síly)
- Posunutí těžiště do strany (viz [Obrázek 10\)](#page-19-3)

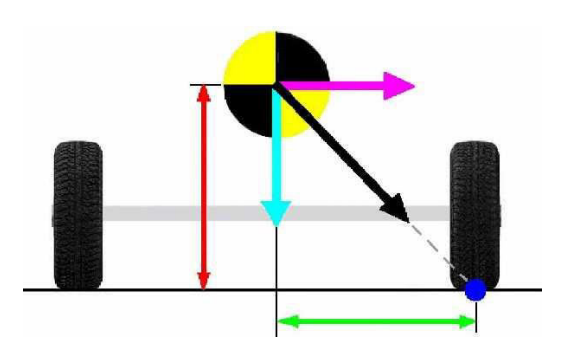

<span id="page-19-3"></span><span id="page-19-2"></span>

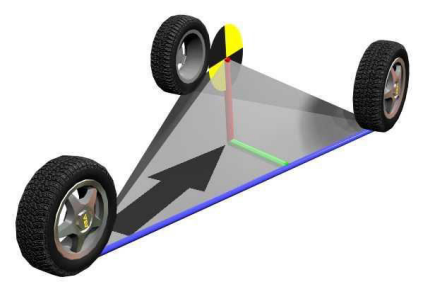

**Obrázek 10 Obrázek 9 - Poloha tČžištČ [18] - Poloha tČžištČ II [18]**

#### <span id="page-20-0"></span>**3.1.2 Poloha tČžištČ podle smČru jízdy**

Tříkolová vozidla mohou být konstruována ve dvou variantách – s jedním kolem vzadu (např. Velorex) nebo s jedním kolem vpředu (např. Reliant Regal). Ideální poloha těžiště se tedy liší podle směru jízdy. Pokud je směr jízdy stejný jako u Velorexu, těžiště by se mělo nacházet v jedné třetině rozvoru od předních kol viz Obrázek 11 - Poloha těžiště pro čtyřkolové a tříkolové vozidlo.

Pokud je směr jízdy stejný jako např. u Reliant Regalu, těžiště se nachází v jedné třetině rozvoru odzadního kola, viz Obrázek 11 - Poloha těžiště pro čtyřkolové a tříkolové [vozidlo.](#page-20-2) U vozidel se čtyřmi koly se těžiště nachází v jedné polovině rozvoru, viz Obrázek 11

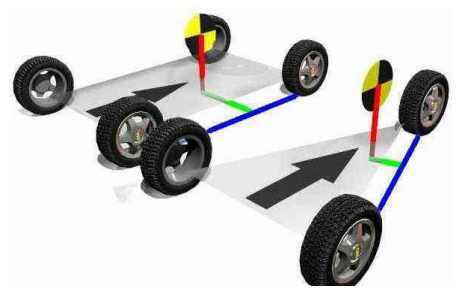

<span id="page-20-2"></span>- Poloha těžiště Obrázek 11 - Poloha těžiště pro čtyřkolové a tříkolové vozidlo [18] pro čtyřkolové a tříkolové [vozidlo.](#page-20-2)

### <span id="page-20-1"></span>**4 NaklápČcí tĜíkolová vozidla**

Další možností zvýšení stability tříkolových vozidel je použití naklápěcího zavěšení kol. Při naklápění není poloha těžiště a rozchod kol tak zásadní, a proto mají možnost projíždět zatáčky s větší stabilitou.

Princip naklápěcích tříkolových vozidel je shodný jako u motocyklů, které mají během zatáčení možnost se naklánět na jednu či druhou stranu aniž by se překlopily, protože úhel naklonění je udržuje v rovnováze s odstředivou silou. Podstatou zvýšení stability je tedy posunutí těžiště směrem do zatáčky.

Při průjezdu zatáčkou je výslednice gravitační a odstředivé síly stejná s osou symetrie vozidla, a proto řidič nevnímá žádné boční zatížení a na vnější kolo není přenášeno další zatížení.

Řízení úhlu naklonění může být přirozené (samočinné) nebo aktivní (nucené). Přirozené naklápění je nejjednodušší možností. Úhel naklopení určuje řidič naklopením svého těla. Aktivní způsob naklápění využívá hydraulický, pneumatický nebo elektrický aktuátor. Naklápěcí úhel je určen pomocí senzorů, které monitorují parametry, jako jsou např. rychlost, zrychlení nebo úhel natočení.

Naklápěcí tříkolová vozidla mají následující výhody: [18]

- Vysoká dynamická stability
- Nižší spotřeba
- Nízká hmotnost (ve srovnání s čtyřkolovým vozidlem)
- Dobré jízdní vlastnosti
- Použití úzkého rozchodu kol
- Nízké výrobní náklady
- Nižší torzní zatížení podvozku v porovnání se čtyřkolovými vozidly

Nevýhodami naklápěcích tříkolových vozidel jsou: [18]

- Citlivost na rozložení zatížení
- Jsou atypickými vozidly
- Vysoká rychlost může destabilizovat vozidlo

#### <span id="page-21-0"></span>**4.1 TĜíkolová vozidla s aktivním naklápČním**

K dosažení větší stability tříkolky je nutné navrhnout několik úprav. Měla by mít nainstalovaný systém aktivního naklápění, který se skládá z několika částí:

- Změna, nebo úprava ukotvení náprav
- Instalace krokového motoru
- Osazení vozidla senzory
- Naprogramování a instalace řídící jednotky

#### <span id="page-21-1"></span>**4.1.1 Ukotvení skříně a kol**

Ukotvení náprav vůči skříni je jeden z nejdůležitějších kroků. Podle typu ukotvení se mění fyzikální a jízdní vlastnosti. ěídící jednotka se bude dále programovat podle typu zavěšení skříně.

*Typy zavěšení skříně:* 

#### - **Kolo je pĜi naklopení kolmo k vozovce**

Při ukotvení náprav, kdy jsou dvě kola při naklopení kolmo k vozovce, lze použít stejné pneumatiky jako na automobilech, tedy pneumatiky s čárovým stykem s vozovkou. Ukotvení udržuje pneumatiky stále kolmo k vozovce. Čárovým stykem lze přenést větší kroutící moment do vozovky.

U naklopení systému se setkáváme s nevýhodou. Při velkém zatěžování v zatáčkách, mají kola snahu se vyvracet. Proto je nutná pevnější konstrukce a s tím spojená větší váha vozidla.

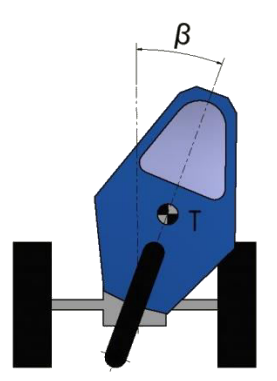

<span id="page-21-2"></span>**Obrázek 12 - Naklopení tříkolky I** 

#### - Všechna kola jsou při naklopení rovnoběžná

Ukotvení náprav, kde jsou všechna kola při naklopení rovnoběžná, je použito na školním prototypu ZČU. U ukotvení jsou použity pneumatiky s kruhovým profilem (pneumatiky známé z cyklistických kol nebo motocyklů). Pneumatiky mají bodový styk s vozovkou. Přenášejí menší kroutící moment na vozovku, ale jejich ukotvení je méně namáháno (dochází ke zmenšování axiálních sil).

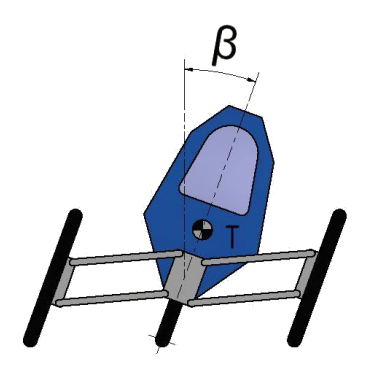

**Obrázek 13 - Naklopení tříkolky II** 

#### <span id="page-22-2"></span><span id="page-22-0"></span>**4.2 Prvky nutné pro ovládání vozidla s aktivním naklápČním**

#### <span id="page-22-1"></span>**4.2.1 Aktuátor pro naklápČní**

Podle typu naklápěcího mechanismu může být realizován hydraulickým, pneumatickým nebo elektrickým pohonem.

Jako příklad elektrického pohonu může sloužit krokový motor. Krokový motor je synchronní stoj, který je napájený impulsy stejnosměrného proudu, který prochází cívkou statoru a vytváří magnetické pole postupným napájením pólových dvojic. Krokový motor má při nízkých otáčkách nespojitý chod, rotor se otáčí mezi stabilními polohami vždy o nějaký úhel, kterému se říká krok. Počet kroků udáván počtem pólových dvojic, nebo způsobem ovládání. Motor musí být řízen řídící elektronikou, tzv. ovladačem krokového motoru. K mechanickému kontaktu dochází pouze v ložiskách. Motor tak disponuje vysokou mechanickou odolností a dlouhou životností. Nevýhodou je tzv. ztráta kroku. Ta vzniká při vysokém zatížení. Proto je vždy dobré zvolit krokový motor se správnými momentovými charakteristikami. [10]

Krokové motory lze použít pro přesné polohování a do určité polohy se nastavují samy. K tomu, aby v určité poloze zůstaly, není zapotřebí kódovač ani regulační smyčka se servopohonem. Jejich nevýhodou jsou vibrace, hluk při provozu a omezený provoz rychlosti. Jejich použití vyžaduje externí komunikaci využívající vícefázové řízení. [11]

Výhody krokového motoru: [23]

- Jediný zcela digitální motor
- · Velmi jednoduše řiditelný ze všech digitálních systémů
- Jednoduchý a levný
- Snadná údržba
- Velmi vysoký točivý moment

- Moment i při nulových otáčkách
- Nepotřebuje žádnou zpětnou vazbu
- Otáčí se oběma směry
- Kompatibilita výrobců

Nevýhodami krokového motoru jsou: [23]

- $\bullet$  Extrémně citlivý při přetížení
- Nulová zpětná informace o skutečné poloze
- Necítí rozdíl při různých zatíženích
- · Při přetížení ztratí pozici bez varování
- Limitovaná dynamika
- Startovní momenty nejsou vysoké
- · Ztrácí moment při rostoucích otáčkách
- Hlučnost

Krokové motory mají čtyři různé konstrukce motorů – s variabilní reluktancí, s permanentními magnety, hybridní a disk magnet. Níže rozváděný prototyp ZČU je osazen motorem hybridním, který kombinuje vlastnosti vysokorychlostního motoru s variabilní reluktancí a motoru s permanentními magnety pro sílu a tlumení. Hybridní motory jsou složeny z osmi statorových pólů, které jsou opatřeny zuby. Kolem každého pólu statoru jsou dvě vynutí, aby pole dle směru proudu mohlo být s jižním nebo severním pólem. [23]

#### <span id="page-23-0"></span>**4.2.2 Senzory**

Senzor je zařízení, které snímá sledovanou fyzikální, chemickou nebo biologickou veličinu a dle určitého definovaného principu ji transformuje fyzikálním převodem na veličinu výstupní. Stav sledované veličiny snímá citlivá část senzoru občas označovaná jako čidlo a zpracovává vyhodnocovací obvod senzoru. Výstupní informací z vyhodnocovacího obvodu senzoru je elektrický signál, který je vyhodnocen elektronickým detektorem a lze ho dál zpracovat dalšími obvody. [12]

#### **Gyroskop**

Gyroskop sloužil primárně pro studium pohybů Země a později našel uplatnění jako navigační zařízení pro letectví, autopilot, navigace lodí, letadel a vesmírných stanic či satelitů. Existuje několik typů gyroskopů – Cardanův závěs, mechanický, jaderný nebo MEMS. Je snímač používaný pro navigaci. Používá se v hlavně v letadlech. V přístroji se otáčí setrvačník, který zachovává polohu osy rotace v inerciálním prostoru.

Gyroskop se využívá pro detekci a měření rotačního pohybu, stabilizační jízdní systémy, zpřesňování pozice GPS, stabilizaci obrazu a předmětů, zjišťování změny polohy nebo detekce pohybu, měření setrvačnosti, detekci převrácení př. u automobilu anebo k navádění raket, letadel či robotů. [13]

#### **Akcelerometr**

Je elektromechanické zařízení, které měří zrychlení sil. Tyto síly mohou být statické jako tíhová síla, nebo dynamické - způsobeny pohybem nebo vibrováním akcelerometru.

U mnohých měření statického gravitačního zrychlení může zjistit úhel vychýlení vzhledem k zemskému povrchu. Při měření dynamických zrychlení může analyzovat směr, kterým se zařízení pohybuje. [14]

Akcelerometry se využívají v automobilovém průmyslu u senzorů airbagu či systému ESP, pro měření náklonu, měření zrychlení, měření odstředivé síly, měření vibrací, detekci otáčení, aj. [13]

#### <span id="page-24-0"></span>**4.2.3 ěídící jednotka**

Řídící jednotka je počítač pro řízení systémů vozidla. Přijímá a vyhodnocuje data obdržené od snímačů. Vyhodnocené signály posílá do akčních členů.<br>Řídící jednotka a akční členy spolu obvykle komunikují přes sériovou sběrnici. Vozidla se bez řídící jednotky stávají nefunkčními.[15]

### <span id="page-24-1"></span>**4.3 Existující tĜíkolová vozidla s aktivním naklápČním**

Na trhu jsou dostupná tříkolová vozidla, která již mají instalováno aktivní naklápění vozidla. Mezi ně patří Carver One a Toyota i-Road.

Carver One je tříkolka s aktivním naklápěním. Zadní náprava je pevná a je k ní kloubově připojena kabina. Přední kolo je zavěšeno na vidlici podobně jako na motocyklu. Kabina i s řidičem se při průjezdu zatáčkou naklopí, čímž je průjezd jistější. Zadní kola dávají tříkolce stabilitu a nehrozí tak převrácení. Carver se sice řídí volantem, ale ten se může natočit jen jako řídítka u motocyklu.

Pohon zajišťuje čtyřválcový motor o objemu 670 cm<sup>3</sup>, přeplňovaný turbodmychadlem. Má výkon 68 HP a dokáže vyvinout rychlost 185 km/h. Spotřeba paliva se pohybuje kolem 6 litrů na 100 km. [16]

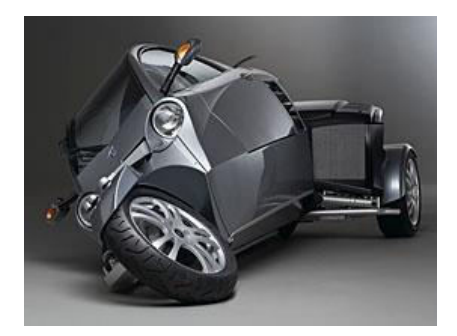

**Obrázek 14 - CarverOne [36]**

Toyota i-Road je tříkolka pro dvě osoby. Má menší půdorys než běžný motocykl. Přední náprava je naklápěcí a zadní hnaná. Při průjezdu zatáčkou nehrozí převrhnutí, protože se celé vozidlo naklopí. Během naklopení jsou všechna tři kola k sobě rovnoběžná. Vozidlo se ovládá dvěma pedály a volantem. Toyota dokáže vyvinout rychlost 45 km/h, tedy ideální pro držitele řidičského průkazu AM. [17]

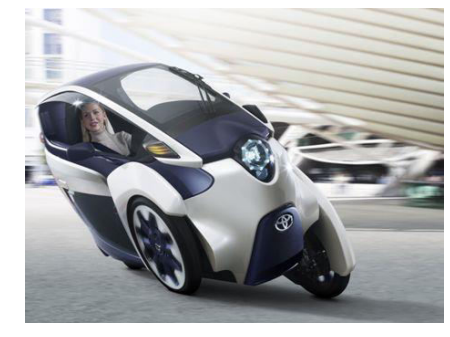

**Obrázek 15 - Toyota i-Road [37]** 

### <span id="page-25-1"></span><span id="page-25-0"></span>**5 Prototyp ZČU**

Na půdě Západočeské univerzity už řadu let probíhá vývoj tříkolky s aktivním naklápěním (viz obrázek 16), který již prošel řadou konstrukčních změn a vylepšení. Výbava byla navrhnuta tak, aby vyhovovala všem požadovaným parametrům vozidla. Jednomístná tříkolka je osazena dvěma koly vpředu a jedním vzadu. Jedná se o cyklistická hliníková kola, která mají rozchod mezi předními koly 890 mm (šířka tříkolky). Délka tříkolky je 2240 mm. [20]

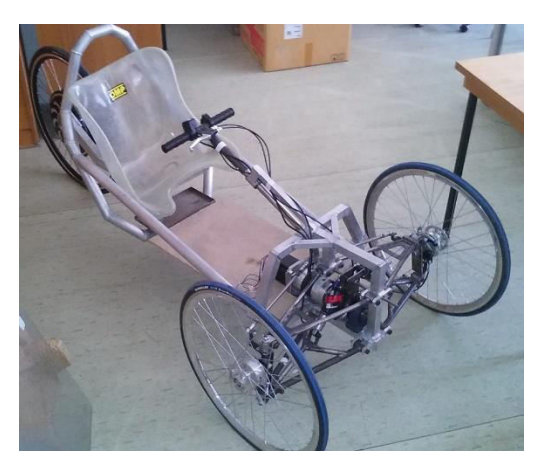

**Obrázek 16 - Prototyp tříkolky ZČU** 

<span id="page-25-2"></span>Jeden z prvních účastníků projektu bylPetr Vlasák [18], který v diplomové práci popisuje dynamické charakteristiky v simulačním programu ADDAMS. Součástí práce je navržení úpravy podvozku, aby bylo možné tříkolku osadit krokovým motorem, prostřednictvím kterého se tříkolka naklápí. Navržené díly byly překontrolovány pevnostní analýzou, aby vydržely požadovaná zatížení.

Dalším vývojářem projektu se stal Jan Vavřík [19], jehož disertační práce popisuje výrobu navržených dílů a jejich kompletaci. Dále návrh elektropohonu a dalších elektronických součástí včetně provedených simulací a jejich vyhodnocení.

Poslední úpravy na tříkolce zrealizoval Yaroslav Pletněv [20], který se v práci věnuje návrhu algoritmu pro nucené naklápění tříkolky. Výsledkem jeho práce je příprava páky umístěné na řídítkách, která ovládá naklápění tříkolky do stran podle potřeb řidiče.

Katedra konstruování strojů v vedecem v vedecem v vedecem v vedecem v v vedecem v v Josef Waldmann

#### <span id="page-26-0"></span>**5.1 Výbava**

Prototyp je osazen motorem SX34-2970 Microcon a planetovou převodovkou Eisele EPL-SA 84. Motor je hybridní dvoufázový krokový, který má dostatečný točivý moment. Motor je schopen při napájení 48 V a 200 ot./min dodávat točivý moment cca 4,0 Nm.

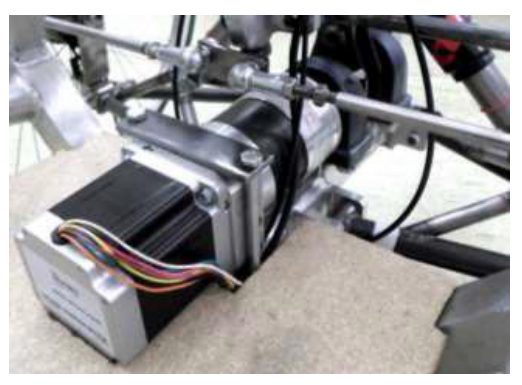

**Obrázek 17 - Krokový motor SX34-2970 [18]** 

<span id="page-26-1"></span>Výpočet momentu na výstupu převodovky a výpočet otáček na výstupu je uveden v diplomové práci Vlasáka Petra [18].

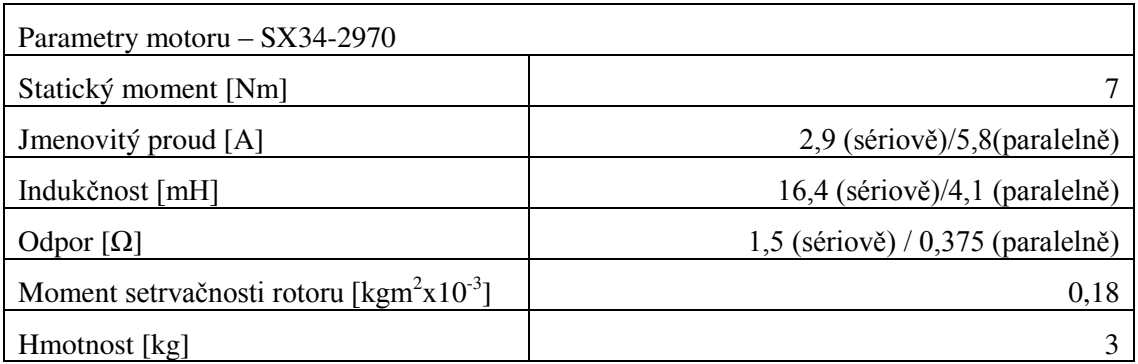

**Tabulka 1 - Parametry motoru SX34-2970 [21]** 

<span id="page-26-2"></span>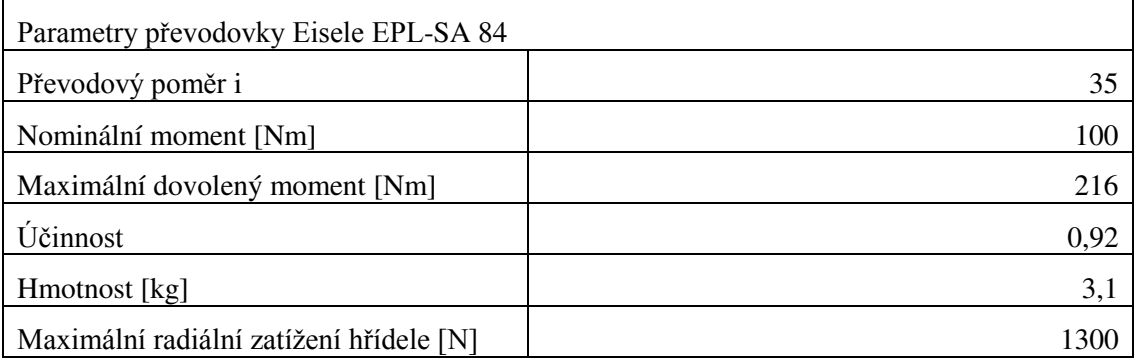

<span id="page-26-3"></span>Tabulka 2 - Parametry převodovky Eisele EPL-SA 84 [18]

Krokový motor pro řízení potřebuje vlastní řídící jednotku. Její stávající označení je SX34-2970. Výrobcem desky AutoDriver je SparkFun, která je založena na driveru

krokového motoru STMicro L6470 dSPIN. Driver umožňuje ovládání napětí krokového motoru. Regulátor má oscilátor s frekvencí 16 MHz, což umožňuje samostatně provádět příkazy pohybu.

Hnacím motorem je elektromotor MagicPie II, který je zařazen mezi nejlepší motory určené pro elektrokolo. Motor nemá zabudovanou řídící jednotku. Motor je možné napájen max.  $72 \text{ V}$  a dosahuje max. rychlosti až 65 km/h. Při 48 V dosahuje rychlosti 45 km/h. [22]

#### <span id="page-27-0"></span>**5.1.1 Senzory**

V současné době je experimentální tříkolka vybavena pouze senzory vestavěnými v pohonu zadního kola (Hallovy sondy) a potenciometrem na řídítkách, který slouží k nastavení rychlosti jízdy (posílá informaci do řídící jednotky pohonu tříkolky).

Pro realizaci je potřeba vozidlo dovybavit následujícími senzory:

- Akcelerometr používaný pro snímání bočního zrychlení působící na vozidlo a aktuálního úhlu naklopení
- Potenciometr pro pasivní naklápění ovládací prvek pro realizaci pasivního naklápění (podle návrhu Y. Pletněva)
- Potenciometr na řídítkách měření úhlu natočení volantu, nebo alternativně na řízení - měření natočení kol.

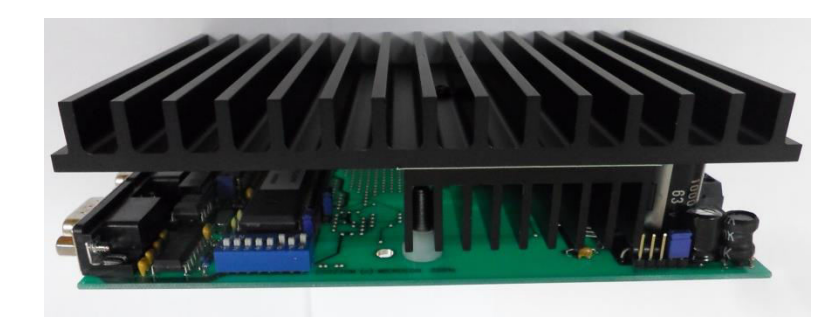

#### <span id="page-27-1"></span>**5.1.2 Driver**

**Obrázek 18 - Driver Microcon CD40M** 

<span id="page-27-2"></span>Ovládání krokového motoru bude prováděno driverem Microcon CD40M navrženým v práci P.Vlasáka. Parametry driveru jsou uvedeny v práci [18].

Driver umožňuje řídit krokový motor na základě povelů předávaných z řídící jednotky přes sériovou linku. [27]

Katedra konstruování strojů v vedecem v vedecem v vedecem v vedecem v vedecem v v vedecem v v Josef Waldmann

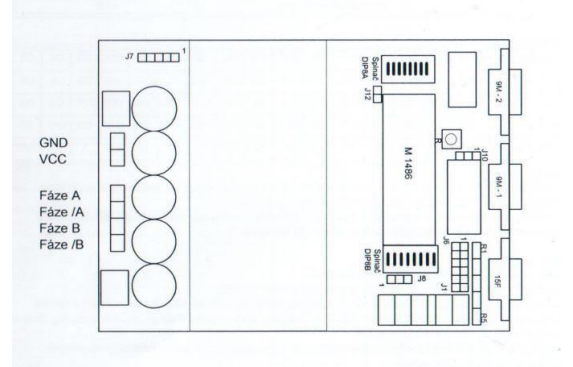

**Obrázek 19 - Schéma driveru Microcon CD40M** 

#### <span id="page-28-3"></span><span id="page-28-0"></span>**5.2 Výpočty potřebné v programu**

#### <span id="page-28-1"></span>**5.2.1 Úhel natočení výslednice zrychlení v akcelerometru**

Výpočet pro akcelerometr pololu acc01a:

Akcelerometr měří v rozsahu od -2g do +2g.

- o pro hodnotu -2g dostane řídící sytém hodnotu 190
- $\circ$  pro hodnotu +2g dostane řídící systém hodnotu 0

#### **Výpočet zrychlení**

a...akcelerace

- k...naměřená hodnota
- g... gravitační konstanta

$$
a = \left(\frac{k \cdot 4}{190} - 2\right) \cdot g
$$

#### **Výpočet úhlu výslednice zrychlení v rovinČ XZ**

- ax...akcelerace ve směru x
- az...akcelerace ve směru z

<span id="page-28-2"></span>ϕ...úhel výslednice zrychlení

$$
\varphi = \arctg\left(\frac{a_x}{a_z}\right)
$$

Katedra konstruování strojů v vedecem v vedecem v vedecem v vedecem v v vedecem v v Josef Waldmann

#### **5.2.2 Výpočet maximálního úhlu výslednice zrychlení v rovinČ XZ**

Pro výpočet klopného momentu je třeba znát přesnou polohu těžiště a rozměry vozidla. Tyto údaje byly převzaty z práce Petra Vlasáka.

 $T_x = 0$  mm  $T_v = 525$  mm  $T_z = 358$  mm  $l = 1580$  mm

 $b = 890$  mm

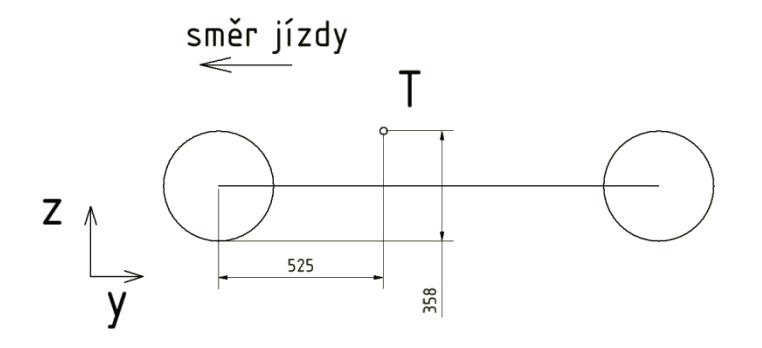

**Obrázek 20 - Schéma tříkolky v rovině YZ** 

**výpočet úhlu ψ**

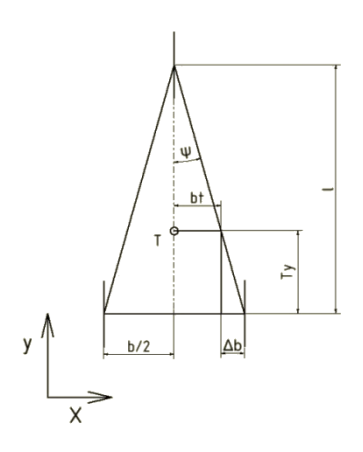

**Obrázek 21 Schéma tříkolky v rovině XY** 

$$
\psi = \arctg\left(\frac{\frac{b}{2}}{1}\right) = \arctg\left(\frac{\frac{890}{2}}{1580}\right) = 15,73 = 15^{\circ}44'
$$

**Výpočet šířky Δb** 

$$
\Delta b = t g(\psi) \cdot T_{y} = t g(15^{\circ}44') \cdot 525 = 147.9 \, mm
$$

**Výpočet šířky b**<sub>t</sub>

T

Z.

$$
b_t = \frac{b}{2} - \Delta b = \frac{890}{2} - 147,9 = 297,1 \text{ mm}
$$

**Výpočet maximálního úhlu výslednice zrychlení v rovinČ XZ**

$$
\varphi_{\text{max}} = \arctg\left(\frac{b_t}{T_z}\right) = \arctg\left(\frac{297.1}{358}\right) = 39,69 = 39^{\circ}41'
$$
  

$$
\varphi_{\text{max}}...\text{maximální úhel výslednice zrychlení}
$$

**Obrázek 22 - Vyobrazení maximálního úhlu výslednice v rovinČ XZ**

#### <span id="page-30-0"></span>**5.2.3 Výpočet maximálního odstĜedivého zrychlení na vodorovné vozovce**

axmax...maximální zrychlení v ose X

bt

$$
a_z = g
$$
  

$$
\varphi = \arctg\left(\frac{a_x}{a_z}\right)
$$
  

$$
a_{x_{max}} = tg(\varphi_{max}) \cdot a_z = tg(39°41') \cdot 9,81 = 8,14 \text{ m} \cdot \text{s}^{-2}
$$

#### <span id="page-30-1"></span>**5.2.4 Výpočet maximální rychlosti pĜi průjezdu zatáčkou**

v...rychlost vozidla

$$
v = \sqrt{tg(\varphi) \cdot g \cdot r}
$$

Na grafu 1 je vyobrazena maximální rychlost při různých úhlech naklopení v závislosti na poloměru zatáčky. Maximální rychlost je mezní stav, při kterém ještě nepůsobí klopný moment vznikající od výslednice gravitační a odstředivé síly. Po přesáhnutí maximální rychlosti se začne klopný moment zvětšovat. Z tříkolky se stane nestabilní vozidlo, proto je lepší tomuto stavu zabránit. Po naklopení tříkolky dojde k posunutí těžiště, a proto výslednice zrychlení může působit pod větším úhlem. Toto opatření umožní vjet do zatáčky větší rychlostí. Úhel β znázorněný v grafu je úhel, o který se tříkolka naklopí. Tato úvaha zanedbává přenos sil zabraňujícím smyku vozidla, protože každá vozovka má jiné adhezní vlastnosti.

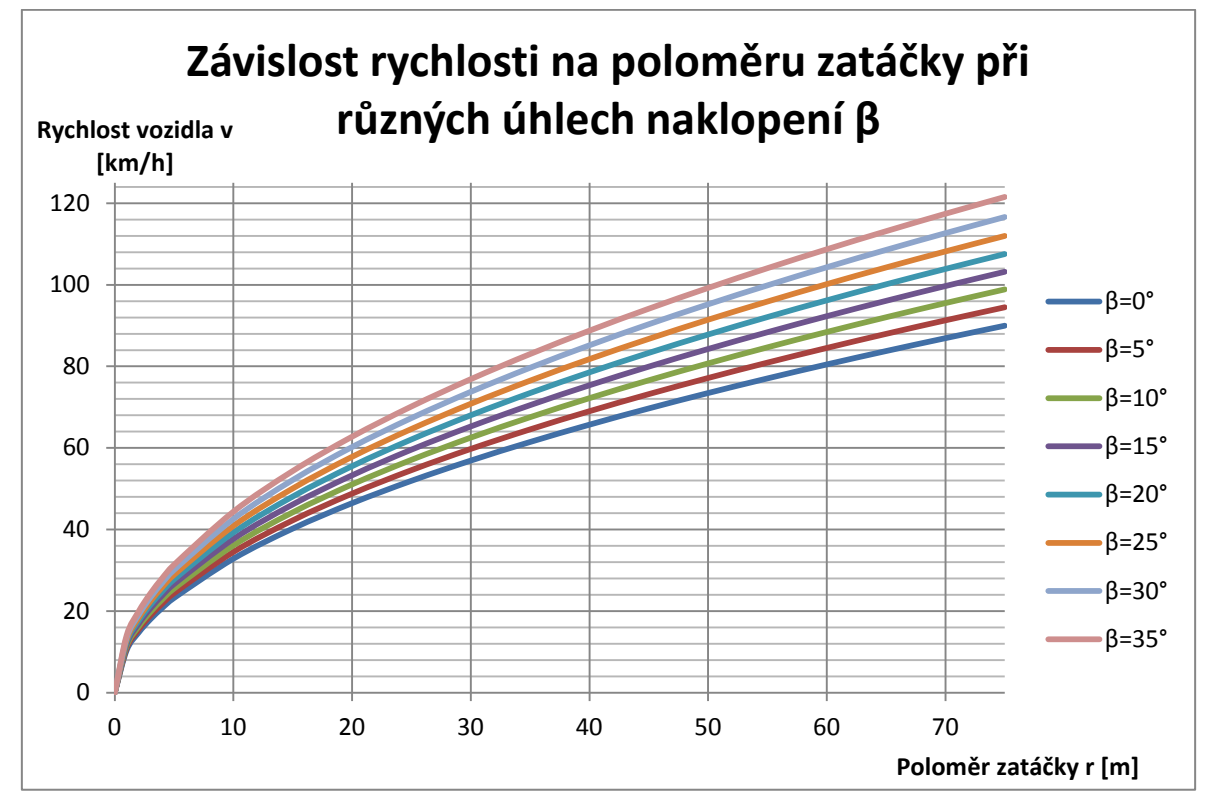

Graf 1- Závislost rychlosti na poloměru zatáčky při různých úhlech naklopení

#### <span id="page-31-0"></span>**5.3** Ovládání tříkolky

Tříkolka je ovládána pomocí ovládacích prvků na řídítkách vozidla a na připojeném panelu.

- Řídítka ovládání směru jízdy
- Páčka plynu ovládání rychlosti vozidla
- Páčka naklápění ovládání pasivního naklápění
- Tlačítka pro ovládání panelu

Signály z ovládacích prvků a senzorů jsou zpracovány řídící jednotkou, která vyhodnotí potřebný regulační zásah a pošle ho po sériové lince do řídící jednotky (driveru) krokového motoru pro ovládání náklonu.

Aktuální stavy významných veličin jsou zobrazovány jednak polohou přepínačů, jednak jsou vizualizovány na displeji na panelu.

#### <span id="page-31-1"></span>**5.3.1 Hlavní Ĝídící jednotka**

Hlavní řídící jednotka je "*mozek*" celého systému. Pomocí vstupů dostává informace, které musí vyhodnotit a po vyhodnocení posílá po výstupu pokyny pro akční členy.

#### **Vstupy**

Akcelerometr - Posílá analogový signál třemi vstupy do řídící jednotky a udává aktuální zrychlení ve třech rovinách.

Páčka pro pasivní naklápění - Je potenciometr, který posílá jedním vstupem analogový signál do řídící jednotky. Tento signál ovládá přímo řidič podle vlastní potřeby.

Tlačítko - Posílá do řídící jednotky dlouhodobě hodnotu *ANO/NE* . Pomocí tlačítek lze nastavit uživatelský režim vozidla

**Tachometr** - Posílá signál do řídící jednotky. Informace z tachometru je potřebná pro určení aktuální rychlosti vozidla. Tachometr je realizován pomocí počítání otáček kola známého poloměru - počítání pulsů generovaných Hallovou sondou (magnet na výpletu kola). ůlternativně by bylo možné získat informaci o rychlosti z Hallových sond pohonu zadního kola.

#### **Výstupy**

Display - Dostává z řídící jednotky pokyny k zobrazení informací důležitých pro uživatele. Jedná se o 7 digitálních výstupů z řídící jednotky.

Řídící iednotka krokového motoru - Je zařízení, které má naprogramovaný vlastní program a je ovládáno jedním digitálním výstupem z řídící jednotky (sériovou linkou).

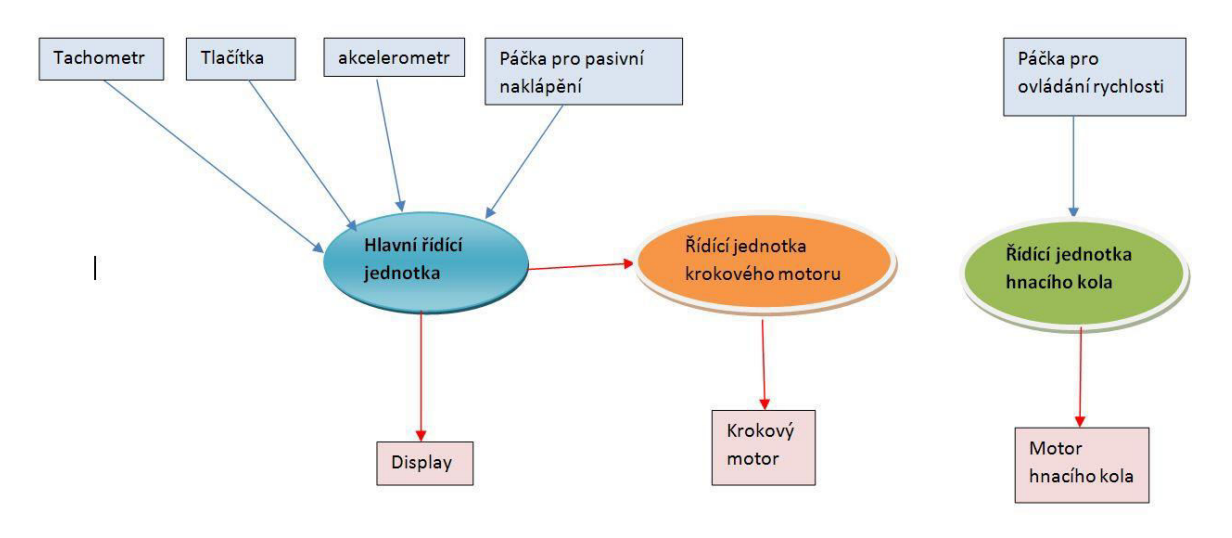

Obrázek 23 - Schéma ovládání akčních členů tříkolky

#### <span id="page-32-1"></span><span id="page-32-0"></span>**5.3.2 Algoritmus naklápČcího systému**

- **Start** spuštění programu
- **Měření zrychlení** naměření 5 hodnot ve směru X a Z
- Výpočet průměru výpočet aritmetického průměru z naměřených hodnot
- **Výpočet úhlu** ze složek zrychlení se vypočte úhel náklonu
- **Směr naklopení** určení směru naklopení oproti poslední hodnotě
- **Pokyny** poslání pokynů do driveru krokového motoru po sériové lince
- **Opakování programu** po dokončení těchto operací se program stále opakuje
- **Konec** ukončení programu

#### <span id="page-33-0"></span>**5.4 Návrh ovládacího panelu**

#### **Vizualizace pomocí LED kontrolek**

Ovládací panel se skládá z dvoudílného plastového pouzdra. Pouzdro je ze dvou částí, které do sebe zapadají. Uvnitř pouzdra je upevněné Arduino MEGA, ve kterém je nahraný ovládací program.

Ovládací panel s vizualizací pomocí LED kontrolek je výrobně obtížnější varianta. Svrchní část panelu má mnoho otvorů pro tlačítka a LED diody. Výrobní čas je delší než u následující varianty, a proto i vyšší cena. Z ergonomického hlediska není panel moc přehledný a uživatel by se v něj jen těžko orientoval. Například ukazatel rychlosti by měl být raději číselný, aby mohl řidič dodržovat rychlost jízdy v oblastech s omezenou rychlostí.

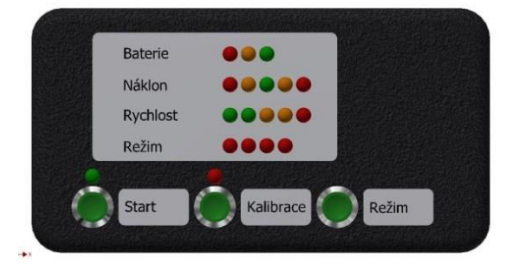

**Obrázek 24 - Vizualizace pomocí LED kontrolek** 

#### <span id="page-33-1"></span>**Vizualizace pomocí displeje**

Ovládací panel se skládá z dvoudílného plastového pouzdra. Pouzdro je ze dvou částí, které do sebe zapadají. Uvnitř pouzdra je upevněné Arduino MEGA, ve kterém je nahraný ovládací program.

Ovládací panel s vizualizací pomocí displeje je výrobně levnější varianta. Svrchní část panelu má 3 otvory pro tlačítka a jeden na displej. Výrobní čas je kratší než u předchozí varianty, a proto i nižší cena. Z ergonomického hlediska je panel přehlednější. Například ukazatel rychlosti je číselný, aby mohl Ĝidič dodržovat rychlost jízdy v oblastech s omezenou rychlostí.

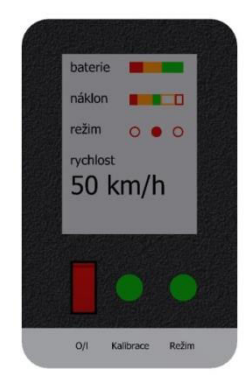

**Obrázek 25 - Vizualizace pomocí displeje**

#### **Vizualizace pomocí aplikace Android**

 Ovládací panel s vizualizací pomocí aplikace android je nejefektivnější a nejlevnější varianta. V dnešní době vlastní chytrý telefon velké procento populace a tak není nic snadnějšího než si na internetu stáhnout příslušnou aplikaci. Komunikace mezi Arduinem a mobilním telefonem je přes Bluetooth signál. Před jízdou musí mobilní telefon zahájit komunikaci s řídící jednotkou. Mobilní telefon je připevněn v držáku na řídítkách.Po ukončení jízdy se mobilní telefon vyjme z držáku a ukončí se Bluetooth komunikace.

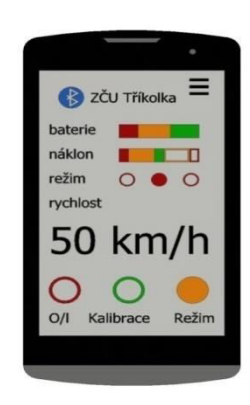

**Obrázek 26 - Vizualizace pomocí aplikace Android**

#### <span id="page-34-0"></span>**5.4.1** Panel navrhnutý na tříkolku

Panel je dvoudílné plastové pouzdro (2), ve kterém jsou umístěny ovládací prvky. Koncept panelu je navržen tak, aby byla možná výroba na 3D tiskárně. K panelu je přišroubován držák, který je upevněn k řídící tyči.

V pouzdru je upevněn displej (1) tak, aby byl pro řidiče dobře viditelný a příliš nevyčníval z pouzdra. Pod displejem jsou umístěná 4 tlačítka, kterými se jednotka ovládá program Ĝídící jednotky. Tlačítko (3) slouží ke spouštění celého systému. Má červenou barvu, aby bylo vzhledově odlišeno od ostatních. Tlačítko (4) slouží k přepínání mezi stavem bez aretačního čepu a s aretačním čepem. Tlačítko (5) přepíná mezi aktivním a pasivním naklápěním. Poslední tlačítko (6) vypíná a zapíná kalibrační cyklus.

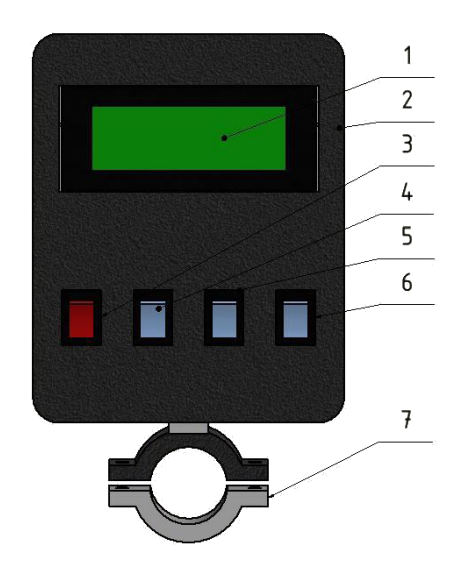

**Obrázek 27 - Ovládací panel** 

#### <span id="page-34-3"></span><span id="page-34-1"></span>**6 Testovací zařízení**

Při testech byla použita zařízení, která jsou vhodná pro laboratorní účely. Mají menší rozměry a hmotnost než zařízení na tříkolce a jdou napájet pouze přes USB port. Tato zařízení byla propojována kabely a nepájivými poli pro snadnější zapojení a snadnější změnu zapojení.

#### <span id="page-34-2"></span>**6.1 Arduino Uno (Mega)**

Je prototypová deska založená na mikroprocesorech Atmel. Do Arduina lze nahrát program z počítače přes integrovaný USB port. Po nahrání algoritmu může Arduino pracovat samostatně bez připojení k PC. Arduino má digitální a analogové vstupy/výstupy. Arduino UNO viz [Obrázek 28 - Arduino UNO](#page-35-2) má 6 analogových a 14 digitálních pinů. Má omezený počet vstupů/výstupů, a proto je pro složitější úlohy výhodnější používat Arduino MEGA, které má 54 digitálních a 16 analogových pinů.

Katedra konstruování strojů v vedecem v vedecem v vedecem v vedecem v v vedecem v v Josef Waldmann

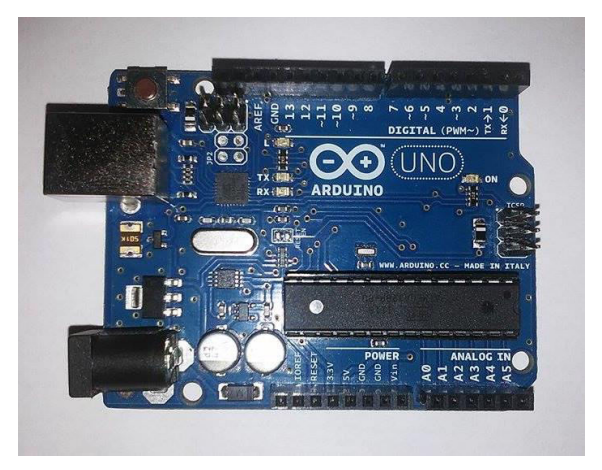

**Obrázek 28 - Arduino UNO** 

#### <span id="page-35-2"></span><span id="page-35-0"></span>**6.2 Motor shield**

Adafruit motor shield je zařízení, které se dá připojit na Arduino. Je určeno pro ovládání stejnosměrných motorů, servomotorů a krokových motorů. Tento shield lze externě napájet 12 V pro lepší charakteristiky motoru. Lze k němu připojit 2 servomotory, 4 stejnosměrné motory, nebo 2 krokové motory (unipolární nebo bipolární) s jedinou cívkou, dvojitou spirálou, prokládané nebo mikro-krokováním. [25]

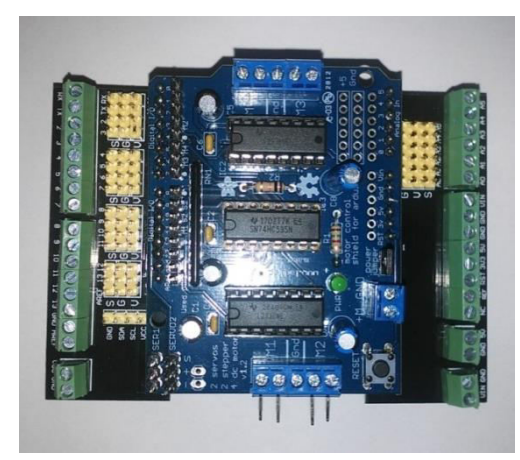

**Obrázek 29 - Adafruit motorshield** 

#### <span id="page-35-3"></span><span id="page-35-1"></span>**6.3 krokový motor**

Pro testování algoritmů "na stole" byl využit malý krokový motor s následujícími parametry (viz [Obrázek 30 - Krokový motor\)](#page-36-1):

- Úhel kroku:  $1.8^\circ$
- Jmenovité napětí: 12V
- Jmenovitý proud:  $0.33A$  [26]

#### <span id="page-36-1"></span>Katedra konstruování strojů v vedecem v vedecem v vedecem v vedecem v v vedecem v v Josef Waldmann

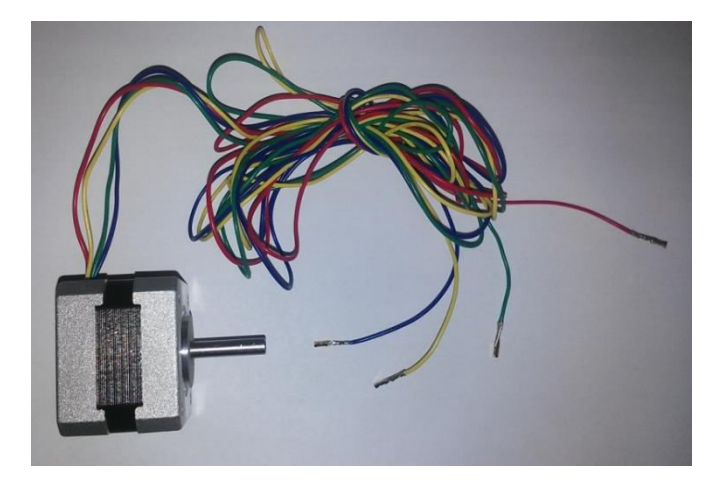

**Obrázek 30 - Krokový motor** 

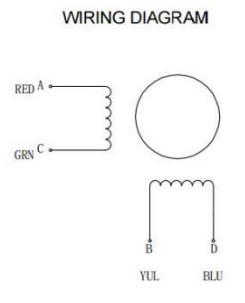

**Obrázek 31 - Schéma zapojení vinutí krokového motoru** 

#### <span id="page-36-2"></span><span id="page-36-0"></span>**6.4 Akcelerometr**

Akcelerometr Pololu acc01a je akcelerometr s nastavitelnou citlivostí od  $\pm$  1,5 g  $\pm$  6 g.

#### *Specifikace*

- Rozměry: 0,8"x 0,55"x 0,11"
- Provozní napětí: 3,3 16 V
- Napájecí proud: 1,35 mA
- Výstupní formát: 3 analogové napětí (jeden signál pro každou osu)
- Rozsah výstupního napětí: 0-Vcc (0-3,3 V pro VIN> 3,3 V)
- Rozsah citlivosti:  $\pm$  1,5 g, 2g, 4g, nebo 6g (volitelný pomocí kolíků GS1 a GS2; výchozí hodnota je  $\pm$  6 g)
- Hmotnost bez hlaviček kolíků:  $0,030$  unce  $(0,85 \text{ g})$  [24]

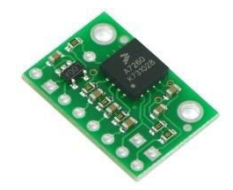

**Obrázek 32 - Akcelerometr [40]**

### <span id="page-37-0"></span>**7 Testovací provedení**

Testování zapojení řídící jednotky, senzorů, ovládacích prvků a zobrazovačů nebylo prováděno na vozidle (vozidlo nebylo dostupné), ale v laboratorních podmínkách na modelovém zařízení.

Na modelu byly vyzkoušeny všechny potřebné dílčí kroky, tj. čtení signálů ze senzorů a ovládacích prvků, zobrazování aktuálního stavu vozidla, komunikace po sériové lince s jinou řídící jednotkou a ovládání krokového motoru přes sériovou linku. Tyto dílčí kroky jsou popsány v následujícím textu.

#### <span id="page-37-1"></span>**7.1 Test kontrolek ovládacího panelu**

 Na [Obrázeku 33 - Ukázka zapojení panelu z LED diod](#page-37-3) je ukázka zapojení ovládacího panelu. V tomto zapojení bylo odzkoušeno zapojení a algoritmus pro ovládání kontrolek. Signál pro kontrolky na určení kapacity baterie a aktuálního náklonu byl simulován pomocí potenciometru. Přepínání mezi režimy bylo úspěšně odzkoušeno pomocí tlačítka. Test proběhl úspěšně a kontrolky plní funkci jakou mají.

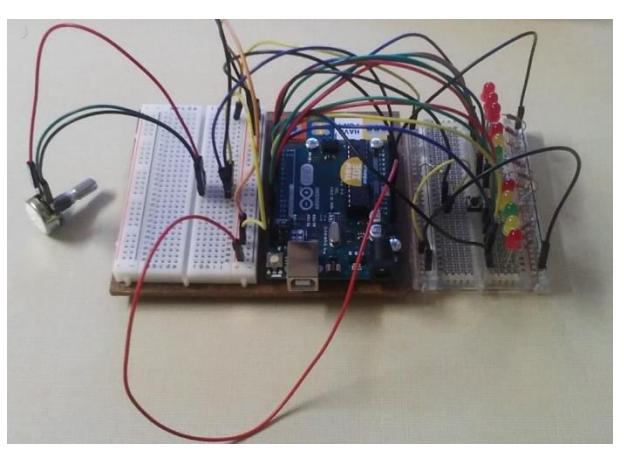

**Obrázek 33 - Ukázka zapojení panelu z LED diod** 

#### <span id="page-37-3"></span><span id="page-37-2"></span>**7.2 Kalibrace akcelerometru**

Na správnou kalibraci akcelerometru bylo zapotřebí provést měření gravitačního zrychlení ve směrech xyz a -x-y-z. Byl navrhnut kód určený pouze pro kalibraci akcelerometru. Ukázka programu v příloze 1. Na Obrázek 34 - Ukázka zapojení [akcelerometru](#page-38-0) je výpis hodnot z jednotlivých měření. Bylo provedeno celkem 6 měření v šesti výchozích polohách akcelerometru.

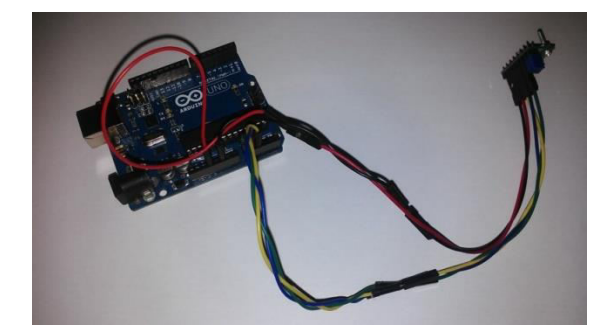

**Obrázek 34 - Ukázka zapojení akcelerometru**

<span id="page-38-0"></span>Z experimentálního měření bylo zjištěno, že pro hodnotu g systém vypíše číslo 45. Pro hodnotu -g číslo 135. Samozřejmě "g" odpovídá hodnotě gravitačního zrychlení 9,81 ms<sup>-2</sup>. Systém vypíše hodnotu 90, když nenaměří žádné, tedy nulové zrychlení. Pro určení rozsahu akcelerometru je třeba znát nejmenší a největší možnou hodnotu. V tomto případě nejmenší hodnotou je 0. Potom největší hodnotou bude číslo 190. V normálním případě by maximální hodnota byla 255. To ale platí pro napětí 5V. Experimentální akcelerometr měří při 3,3 V proto je maximální hodnota nižší.

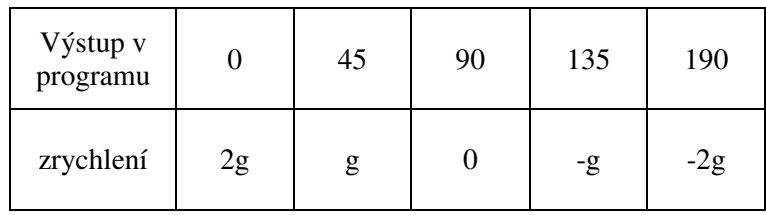

#### **Tabulka 3 - hodnoty akcelerometru**

Na tomto obrázku jsou vidět výchozí polohy akcelerometru pro kalibraci.

<span id="page-38-2"></span>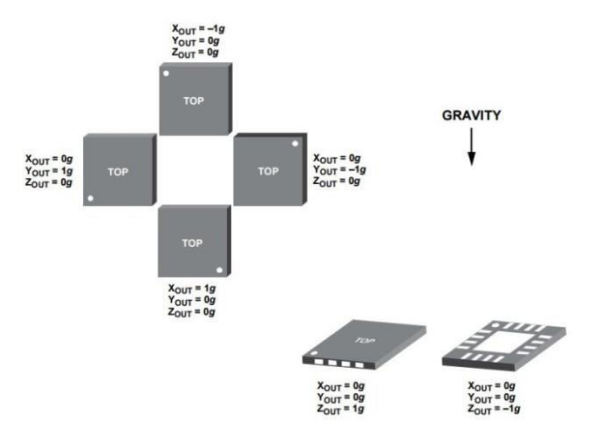

<span id="page-38-1"></span>**Obrázek 35 - Polohy kalibračního natočení akcelerometru [39]**

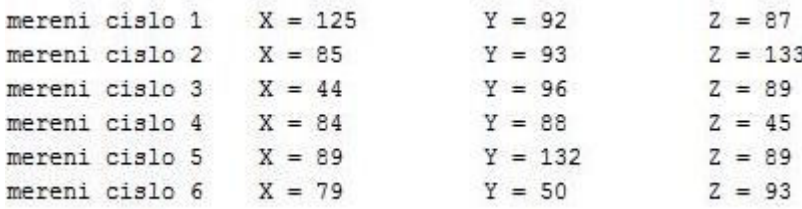

#### **Obrázek 36 - Výpis z kalibračního programu**

<span id="page-39-1"></span>Výsledkem měření je zijštění maximálního rozsahu  $\langle$  −2*a*: 2*a*).

#### <span id="page-39-0"></span>**7.3 Test displeje**

Při vývoji byl proveden test displeje, jeho správné zapojení a funkčnost. Byl sepsán kód, který znázorňuje funkčnost jednotlivých oblastí na displeji, viz příloha 1 (test displeje). Jas displeje byl ovládán potenciometrem. Se změnou signálu se přebarvují políčka v prvním a druhém řádku.

První řádek *BAT* znázorňuje stav nabití baterie pomocí 3 černých polí, která se s úbytkem napětí v baterii přebarvují na šedivá. Na stejné řádce je vidět aktuální doba jízdy. Uživatel tak může zjistit, jak dlouho mu baterie přibližně vydrží, než se vybije.

Druhý řádek *NAK* ukazuje aktuální stav náklonu skříně vůči podvozku. Prostřední pole v panelu náklonu se po kalibraci vyčerní a svou barvu již nemění. Podle naklopení tříkolky se postupně vybarvují pole buď směrem doprava, nebo doleva. Pokud tříkolka dosáhne maximálního naklopení, rozsvítí se černě jedna z krajních polí oddělené čarou.

Třetí řádek MOD zobrazuje jaký režim je aktuálně spuštěn. Uživatel si bude moci vybrat mezi těmito režimy:

- Aktiv režim aktivního naklápění
- Pasiv režim pasivního naklápění
- OFF režim bez naklápěcího systému

Ve čtvrtém řádku je vypisována aktuální rychlost vozidla v kilometrech za hodinu. Ve zkušebním kódu je vypisována náhodná rychlost pomocí jednoduchého generátoru čísel.

<span id="page-39-2"></span>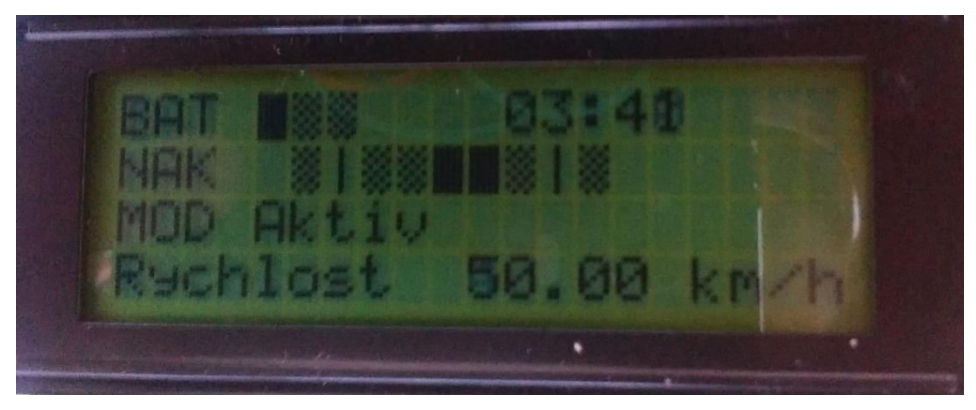

**Obrázek 37 - Ukázka displeje** 

#### Ukázka zapojení displeje

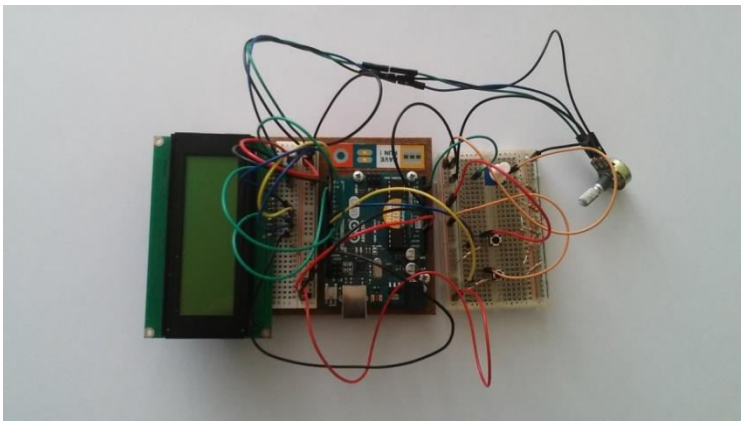

**Obrázek 38 - Ukázka testovacího zapojení displeje** 

#### <span id="page-40-2"></span><span id="page-40-0"></span>**7.4 Test krokového motoru**

Test krokového motoru byl nejobtížnější test. Vyžadoval poměrně složité zapojení a dva zdrojové kódy viz příloha 1 (test krokového motoru a test aktivního naklápění). Při testu byly propojeny dvě řídící jednotky sériovou linkou.

Hlavní řídící jednotka vyhodnocuje data z akcelerometru. Podle typu změny akcelerace vyšle textový signál. Tento signál přijme druhá jednotka a vyhodnotí signál podle předefinované knihovny signálů. Poté je provedena operace (potočení krokového motoru doprava nebo doleva o určitý počet kroků o určité rychlosti).

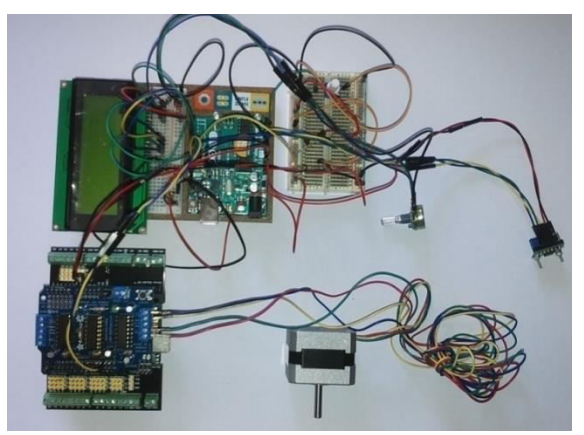

**Obrázek 39 - Ukázka testovacího zapojení krokového motoru** 

### <span id="page-40-3"></span><span id="page-40-1"></span>**7.5 Aplikace na vozidlo**

Jednotlivé dílčí kroky byly provedeny s pozitivními výsledky. Následnými kroky by mělo být sloučení jednotlivých programů a následné odzkoušení na tříkolce. Tříkolku je nutné dovybavit schránkou pro driver krokového motoru, ovládacím panelem umístěným na řídítka a správně umístěným akcelerometrem.

### <span id="page-41-0"></span>**8 ZávČr**

Práce se zabývá použitím alternativních vozidel a alternativních dopravních systémů. Skládá ze dvou hlavních částí – rešeršní a praktické.

V rešeršní části je proveden stručný přehled historického vývoje na základě literárních zdrojů. Jsou zmíněny některé výhody a nevýhody těchto vozidel. Rešerše je orientována především s ohledem na následující téma praktické části a to naklápěcí tříkolová vozidla.

V praktické části práce je popsán prototyp experimentálního naklápěcího tříkolového vozidla, vyvíjeného na KKS, ZČU. Cílem praktické práce bylo rámcově navrhnout a podle možností zrealizovat systém pro aktivní naklápění tříkolky.

- Byl popsán model vozidla a základní výpočetní vztahy pro realizaci aktivního naklápění.
- · Dále bylo navrženo rozšíření vozidla o senzory pro detekci úhlu naklopení, směru jízdy, rychlosti jízdy a ovládací panel pro volbu režimu a vizualizaci aktuálního stavu. Snahou bylo začlenit do systému i režim pasivního naklápění (Pletněv, BP, ZČU, 2015) a režim bez naklápění.
- Na základě předchozího byl vytvořen program pro desku Arduino Uno (alternativně Mega), která bude použita jako hlavní řídící jednotka.
- V dílčích částech programu byla věnována pozornost zpracování hodnot z akcelerometrů, potenciometrů a ovládacích prvků, vizualizaci aktuálního stavu od jednoduchých LED indikátorů až po LCD display zobrazující aktuální hodnoty.
- Dílčí části programu byly otestovány v režimu mimo vozidlo ("na stole"). Některé části systému vozidla (řídící jednotka pohonu naklápění a krokový motor) musely nahrazeny modelem a testování probíhalo na tomto modelu. Snahou bylo zachovat podstatné charakteristiky, aby byla usnadněna přenositelnost programů na vozidlo (tj.např. komunikace přes sériovou linku, apod.). Programy jsou uvedeny v příloze práce.
- Byl vytvořen konstrukční návrh finální verze ovládacího panelu, který bude následně vyroben na 3D tiskárně z ABS plastu a použit na experimentálním vozidle.

Zadání bakalářské práce bylo splněno.

Témata k dopracování:

Z různých důvodů (omezený rozsah práce a čas na její zpracování, nedostupnost a nefunkčnost vozidla a některých jeho komponent, omezena dostupnost součástek pro realizaci, apod.) zůstala některá témata nedokončena. Následující kroky by se měly soustředit především na:

- Sloučení jednotlivých dílčích programů do jednoho celku a otestování jeho funkcí.
- Záměnu testovací jednotky pro řízení pohonu naklápění jednotkou Microcon. Program je na tento krok připraven, je potřeba jen zajistit vhodnou montáž jednotky do vozidla (včetně ochrany proti vodě, prachu, apod.) a otestovat funkci.
- Ověření funkčnosti programu za provozních podmínek (vliv rušení, vibrací, přesnost senzorů, apod.)
- Zdokonalení některých dílčích úloh, např. získávání rychlosti vozidla ze senzorů integrovaných v pohonu zadního kola, zdvojený zdroj energie (oddělení pohonu a naklápění) a další.

### **Použitá literatura a zdroje**

1. KNIŽNÍ PUBLIKACE:

[2] RILEY, R. *Alternative cars in the 21th century*. Warrendale, PA: SAE, 2004. ISBN 978-0- 7680-0874-6. p. 308 – 366

[18] - VLASÁK, Petr. *Aktivně naklápěcí podvozek tříkolového vozidla*. Plzeň, 2012. Diplomová práce. Západočeská univerzita v Plzni. Vedoucí práce Ing. Roman Čermák, Ph.D.

[19] - VůVěÍK, Jan. *Systém pro naklápění úzkého tříkolového vozidla*. Plzeň, 2013. Disertační práce. Západočeská univerzita v Plzni. Vedoucí práce Ing. Roman Čermák, Ph.D.

[20] - PLETNEV, Yaroslav. *Alternativní vozidla pro individuální přípravu osob*. Plzeň, 2015. Bakalářská práce. Západočeská univerzita v Plzni. Vedoucí práce Ing. Roman Čermák, Ph.D.

#### 2. ELEKTRONICKÉ ZDROJE

[1] - VLK, František. *Alternativní pohony motorových vozidel* [online]. 2004, 13 [cit. 2016- 05-12]. Dostupné z: http://www.sinz.cz/archiv/docs/si-2004-04-212-224.pdf

[3] - HOFMAN, Jiří. *ComplexTrans* [online]. 49 [cit. 2016-05-12]. Dostupné z: https://www.fd.cvut.cz/projects/k620x1c/CT-CZE.pdf

[4] - GROHMANN, Jan. SkyTran: Městská doprava blízké budoucnosti. In:*HYBRID.CZ* [online]. 2013 [cit. 2016-05-13]. Dostupné z: http://www.hybrid.cz/skytranmestska-doprava-budoucnosti

[5] - HORČÍK, Jan. Hyperloop: Elon Musk odhalil podrobnosti nové dimenze dopravy. In: *HYBRID.CZ* [online]. 2013 [cit. 2016-05-13]. Dostupné z: http://www.hybrid.cz/hyperloop-elon-musk-odhalil-podrobnosti-nove-dimenze-dopravy

[6] – VŠETEČKů, Roman. Dopravní systém Hyperloop vás mezi městy sveze na vzduchovém polštáři. In: *Technet.CZ* [online]. 2013 [cit. 2016-05-13]. Dostupné z: http://technet.idnes.cz/nadzukova-doprava-hyperloop-elon-musk-dy2- /tec\_technika.aspx?c=A130813\_013635\_tec\_technika\_vse

[7] - *Šířkové uspořádání místních komunikací* [online]. ČSN 73 6110, 2011 [cit. 2016-05-13]. Dostupné z: http://www.cadwiki.cz/Print.aspx?Page=Sirkove-usporadani-mistnichkomunikaci

[8] - Historie a použití kola. In: *Kola.circl* [online]. [cit. 2016-05-13]. Dostupné z: http://www.kola-cirkl.cz/historie-a-pouziti-kola/t-343/

[9] - Kočkopes jménem dálník. In: *Hospodářské noviny* [online]. 2004 [cit. 2016-05-13]. Dostupné z: http://archiv.ihned.cz/c1-14470310-kockopes-jmenem-dalnik

[10] – ěEZÁČ, Kamil. Krokové motory. *Robotika* [online]. 2002 [cit. 2016-05-14]. Dostupné z: https://robotika.cz/articles/steppers/cs

[11] - ZÁKLADNÍ PRINCIPY KROKOVÝCH MOTORŮ. *E-konstruktér* [online]. 2013 [cit. 2016-05-14]. Dostupné z: http://e-konstrukter.cz/novinka/zakladni-principy-krokovychmotoru

[12] - HUBÁLEK, Jaromír. *Mikrosenzory a mikroelektromechanické systémy*[online]. http://www.umel.feec.vutbr.cz/bmms/prednasky/BMMS- [cit. 2016-05-13]. Ústav mikroelektroniky.

[13] - VYLEGALA, Pavel. *Gyroskopy, akcelerometry a infračervené snímače: ROBOTI*[online]. 2014 [cit. 2016-05-13]. Dostupné z: http://www.ssenajizdarne.cz/projekty/roboti/dokumenty/v\_prez\_ss\_5.pdf

[14]- *Prostředky automatického řízení*, Vysoká škola báňská [online]. [cit. 2016-05-13]. Dostupné z: http://homel.vsb.cz/~jur286/prostredky\_aut\_rizeni/preklad.htm

[15] - Co je Ĝídící jednotka automobilu, jak funguje a k čemu je určena? In: *Camp performance* [online]. 2014 [cit. 2016-05-13]. Dostupné z: http://www.merenivykonu.cz/clanek/co-je-ridici-jednotka-automobilu-jak-funguje-a-k-cemu-je-urcena

[16] - ONDRÁŠIK, Radek. Carver One: výkyvné moto-auto. In: *Autorevue.cz* [online]. 2007 [cit. 2016-05-13]. Dostupné z: http://www.autorevue.cz/carver-one-vykyvne-moto-auto\_3

[17] - ČERMÁK, Ladislav. Toyota i-Road: první dojmy. In: *Auto.cz* [online]. 2014 [cit. 2016- 05-13]. Dostupné z: http://www.auto.cz/toyota-i-road-prvni-jizdni-dojmy-83139?utm\_source=auto.cz&utm\_medium=copy

[21] - Technické parametry krokových motorů řady SX34. *Microcon* [online]. [cit. 2016-05-14]. Dostupné z: http://www.microcon.cz/pdf2014/motorySX.pdf

[22] - MagicPie motor. *Elektrokola-dh* [online]. [cit. 2016-05-14]. Dostupné z: http://www.microcon.cz/pdf2014/motorySX.pdf

[23] - Princip - krokový motor. *Pohonnatechnika.cz* [online]. [cit. 2016-05-14]. Dostupné z: http://www.pohonnatechnika.cz/skola/motory/krokovy-motor

[24] - Freescale Semiconductor. *Freescale* [online]. , 12 [cit. 2016-05-13]. Dostupné z: https://www.pololu.com/file/download/mma7260qt.pdf?file\_id=0j87

[25] - SERVO SHIELD FOR ARDUINO V2 KIT. In: *Adafruit* [online]. [cit. 2016-05-13]. Dostupné z: https://www.adafruit.com/products/1438

[26] - Datasheets. In: *Sparkfun* [online]. [cit. 2016-05-13]. Dostupné z: https://www.sparkfun.com/datasheets/Robotics/SM-42BYG011-25.pdf

[27] - Microcon manual. In: *Microcon* [online]. [cit. 2016-05-14]. Dostupné z: https://www.email.cz/download/k/Bm5IVYSd0VLpX\_iauZdC-UGp0JcsQwTpeO2- Xk41ts9LvMxqHXvcXFbFmM9iUaRbX92w50s/microcon\_manual.pdf

#### 3. ZDROJE OBRÁZKŮ

- [28] https://www.fd.cvut.cz/projects/k620x1c/Bild%2011%20%20Pelikan%20kopie.jpg cit. 20.12.2015
- [29] http://img.xcitefun.net/users/2009/07/100185,xcitefun-skytran-system-04.jpg cit. 20.1.2016
- [30] http://si.wsj.net/public/resources/images/BN-KI418\_hyperl\_F\_20150916155422.jpg

cit. 18.1.2016

[31] http://img.motorkari.cz/upload/images/cache/clanky/2007-08/4248/20100330131114- 21476\_jpg\_resize\_450x1000\_\_type\_jpg\_.jpg

cit. 20.1.2016

[32] http://www.netradicnizazitky.cz/pagedata/adventures/large/434122-velorexV2.jpg

cit. 13.5.2016

[33] -http://vignette1.wikia.nocookie.net/mrbean/images/d/d1/I007718.jpg/revision/latest?cb= 20150617061836

cit. 18.2.2016

[34] http://www.superbike-online.cz/magazin/bezpecne-na-motorce-s-miroulisym/obrazek/3

cit. 20.10.2015

[35] http://www.jiskra-benesov.cz/files/articles/do-divisova-i-letos-zavita-mezinarodniplocha-draha-1371549545.jpg

cit. 17.2.2016

[37] - http://img.auto.cz/news/img/art/2007-08/274\_45dac06f86a2e.jpg

cit. 18.3.2016

[38] - http://www.autembezpecne.cz/FS/0011-

AutemBezpecne/documents//images/news/TOYOTA-iROAD-01-GMS-2013-1.jpg

cit. 14.4.2016

[39] - https://www.email.cz/download/k/XwCQUhZK7RA8rReuBgondmTqLZBki-9M4V9zMDd3hlYoEkQUsDgLuHOG9cj\_koHUup4N4CY/adxl335.pdf

cit. 10.5.2016

[40] - https://a.pololu-files.com/picture/0J675.200.jpg?ae3f5a6e96d8771726334f523b40bac0 cit. 17.4.2016

Katedra konstruování strojů v vedecem v vedecem v vedecem v vedecem v vedecem v v vedecem v vedecem v v vedecem v v

PŘÍLOHA č. 1

Zdrojové kódy pro testování jednotlivých částí

Katedra konstruování strojů v vedecem v vedecem v vedecem v vedecem v v Josef Waldmann

### Kalibrace akcelerometru

```
//analogové vstupy na pinu A0,A1,A2 
const int x = A0;
const int y = A1;
const int z = A2;
//přečtené hodnoty 
int sensorX = 0; 
int sensorY = 0; 
int sensorZ = 0;
//výstup hodnot 
int outputX = 0; 
int outputY = 0;
int outputZ = 0;
//konstanta pro čí slování
int i = 1;
void setup() { 
// inicializace sériové komunikace s rychlostí 9600 bps: 
Serial.begin(9600); 
} 
voidloop() { 
//čtení hodnot a jejich převod z analogového signálu na digitální
  sensorX = analogRead(x);outputX = map(sensorX, 0, 1023, 0, 255);sensorY = analogRead(y);outputY = map(sensorY, 0, 1023, 0, 255);sensorZ = analogRead(z);outputZ = map(sensorZ, 0, 1023, 0, 255); //výpys hodnot pomocí serial monitoru 
Serial.print("mereni cislo"); 
Serial.print(i); 
Serial.print("\setminus t X = ");
Serial.print(outputX); 
Serial.print("\setminus t Y =");
Serial.print(outputY); 
Serial.print("\setminus t Z = ");
Serial.println(outputZ); 
   //čí slo i je zvětšeno o 1 
  i++;
//opakování programu každých 20 vteřin 
delay(20000); 
}
```

```
Test displeje 
#include <LiquidCrystal.h> 
LiquidCrystal lcd(12, 11, 5, 4, 3, 2); 
int i = 0; //proměnná pro určení vteřin
float k=0; //konstanta pro vypsání nuly 
float u=0; //proměnná rychlosti 
byte pot = A3; //potenciometr na pinu A3 
int val = 0;
int output = 0:
float f=0; //virtuální rychlost 
//šedivé pole 
byte znak[8] = \{ B10101, B01010, B10101, B01010, B10101, B01010, B101010, B101010, B101010, B101010, B101010, B101010, B101010, B101010, B101010, B101010, B101010, B101010, B101010, B101010, B101010, B101010, B101010, B101010, B101010, B101010, B10//černé pole 
\frac{b}{100} \frac{b}{100} \frac{b}{100} = { B11111, B11111, B11111, B11111, B11111, B11111, B11111, B111111, B111111, B111111, B111111, B111111, B111111, B111111, B111111, B111111, B111111, B111111, B111111, B111111, B111111,
  //oddělení svislou čarou 
byte znak2[8] = {B00100,B00100,B00100, B00100, B00100,B00100,B00100};
voidsetup() {<br>Serial.begin (9600);
 Serial.begin (9600); //zahájení sériové komunikace<br>lcd.createChar(1, znak); //uložení pole znak do knih
                                           //uložení pole znak do knihovny znaků
  lcd.createChar(2, znak1); 
 lcd.createChar(3, znak2);<br>lcd.begin(20,4);
   lcd.begin(20,4); //rozlišení displeje<br>lcd.write("BAT"); //výpis textu BAT
                                           //výpis textu BAT
  lcd.setCursor(0,1); //v\acute{y}pis textu do nultého sloupce a do první ho řádku
    lcd.write("NAK");
    lcd.setCursor(0,2); 
    lcd.write("MOD Aktiv");
   lcd.setCursor(0,3);<br>lcd.write("Rychlost");
 lcd.write("Rychlost");
 lcd.setCursor(16,3); 
   lcd.write("km/h");} 
voidloop(){ 
     //nastavení výchozí ho stavu mění cí ch se polí
 lcd.setCursor(5,1); lcd.write(1); 
lcd.setCursor(6,1); lcd.write(3);
   lcd.setCursor(6,1); lcd.write(3);<br>lcd.setCursor(7,1); lcd.write(1);<br>lcd.setCursor(8,1); lcd.write(1);<br>lcd.setCursor(9,1); lcd.write(2);<br>lcd.setCursor(10,1); lcd.write(1);<br>lcd.setCursor(11,1); lcd.write(1);<br>lcd.setCursor(12
   led.setCursor(8,1);led.setCursor(9,1);lcd.setCursor(10,1);
   lcd.setCursor(11,1);
  lcd.setCursor(12,1);
lcd.setCursor(13,1); lcd.write(3);
 lcd.setCursor(4,0); lcd.write(1); 
  lcd.setCursor(5,0);<br>lcd.setCursor(6,0);
                                  lcd.write(1);<br>lcd.write(1);<br>lcd.write(":");
  lcd.setCursor(13,0);
int k = 0;
int j = 0;
 // minuty 
while(j<61)
\left\{\begin{array}{ccc} \end{array}\right\}if (j<10)\left\{ \right. lcd.setCursor(11,0);lcd.write("0");
           lcd.setCursor(12,0); lcd.print(j);
         } 
  else 
\left\{ \begin{array}{ccc} 1 & 1 \\ 1 & 1 \end{array} \right\} lcd.setCursor(11,0);lcd.print(j); 
 } 
        j++;if(k==0)\{ lcd.setCursor(14,0);lcd.write("00"); 
         } 
else 
          { 
         lcd.setCursor(14,0);lcd.write("60");
 } 
delay(1000); 
        k++;int i=0;
```

```
int l=0;
      f=0;fx=10;//vteřiny
while(i<=59) 
\left\{ \begin{array}{ccc} 1 & 1 \\ 1 & 1 \end{array} \right\}//generování virtuální rychlosti
         1 = 1 + 2;if(1<=5)\{Serial.println("m");
            lcd.setCursor(10,3);lcd.print(f); 
           f=f+10; } 
else if(l>5&&l<=10) 
          { 
Serial.println("n");
            lcd.setCursor(10,3);lcd.print(f); 
           f=f+10; } 
else if(l>10&&l<=20) 
\overline{\mathcal{A}}Serial.println("l");
          lcd.setCursor(10,3);lcd.print(f);
           f=f+10;\frac{1}{1} = 0;
 } 
if(fx>50)\left\{ \begin{array}{c} 1 & 1 \\ 1 & 1 \end{array} \right\}f=0:
           f \times = 0:
 } 
          //potenciometr 
           val = analogRead(pot); 
      //jednotlivá pole se budou rozsvěcet a zhasí nat podle natočení potenciometru 
if(va1 > 980)\left\{ \begin{array}{c} 1 & 1 \\ 1 & 1 \end{array} \right\}Serial.print("H");
Serial.print(val); 
            lcd.setCursor(4,0);lcd.write(2); 
            lcd.setCursor(5,0);lcd.write(2); 
            lcd.setCursor(6,0);lcd.write(2); 
            lcd.setCursor(5,1);lcd.write(2); 
            lcd.setCursor(7,1);lcd.write(1); 
            lcd.setCursor(8,1);lcd.write(1); 
            lcd.setCursor(10,1);lcd.write(1); 
            lcd.setCursor(11,1);lcd.write(1); 
         lcd.setCursor(13,1);lcd.write(1); } 
elseif(val > 800) 
         { 
Serial.print("H");
Serial.print(val); 
             lcd.setCursor(4,0);lcd.write(2); 
lcd.setCursor(5,0);lcd.write(2);
lcd.setCursor(6,0);lcd.write(2);
 lcd.setCursor(5,1);lcd.write(1); 
lcd.setCursor(7,1);lcd.write(2);
lcd.setCursor(8,1);lcd.write(2);
           lcd.setCursor(10,1);lcd.write(1);
            lcd.setCursor(11,1);lcd.write(1); 
           lcd.setCursor(13,1);lcd.write(1);
 } 
else if(va1 > 600) { 
Serial.print("G");
Serial.print(val); 
            lcd.setCursor(4,0);lcd.write(2);
              lcd.setCursor(5,0);lcd.write(2); 
              lcd.setCursor(6,0);lcd.write(2); 
              lcd.setCursor(5,1);lcd.write(1); 
              lcd.setCursor(7,1);lcd.write(1); 
              lcd.setCursor(8,1);lcd.write(2); 
              lcd.setCursor(10,1);lcd.write(1);
```
#### Západočeská univerzita v Plzni. Fakulta strojní Bakalářská práce. akad.rok 2015/16

#### Katedra konstruování strojů v vedecem v vedecem v vedecem v vedecem v v Josef Waldmann

```
 lcd.setCursor(11,1);lcd.write(1); 
         lcd.setCursor(13,1);lcd.write(1);
 } 
else if(val > 400)
\{Serial.print("G");
Serial.print(val);
             lcd.setCursor(4,0);lcd.write(2); 
             lcd.setCursor(5,0);lcd.write(2); 
             lcd.setCursor(6,0);lcd.write(1); 
 lcd.setCursor(5,1);lcd.write(1); 
 lcd.setCursor(7,1);lcd.write(1); 
            lcd.setCursor(8,1);lcd.write(2);
            lcd.setCursor(10,1);lcd.write(1);<br>lcd.setCursor(10,1);lcd.write(1);
             lcd.setCursor(11,1);lcd.write(1); 
            lcd.setCursor(13,1);lcd.write(1); 
 } 
else if(val>200) 
\{Serial.print("N");
Serial.print(val); 
             lcd.setCursor(4,0);lcd.write(2); 
             lcd.setCursor(5,0);lcd.write(1); 
             lcd.setCursor(6,0);lcd.write(1); 
             lcd.setCursor(5,1);lcd.write(1); 
             lcd.setCursor(7,1);lcd.write(1); 
             lcd.setCursor(8,1);lcd.write(1); 
             lcd.setCursor(10,1);lcd.write(2); 
             lcd.setCursor(11,1);lcd.write(1); 
         lcd.setCursor(13,1);lcd.write(1);
 } 
else if(val>20) 
\{ lcd.setCursor(4,0);lcd.write(1); 
             lcd.setCursor(5,0);lcd.write(1); 
             lcd.setCursor(6,0);lcd.write(1); 
 lcd.setCursor(5,1);lcd.write(1); 
 lcd.setCursor(7,1);lcd.write(1); 
lcd.setCursor(8,1);lcd.write(1);
             lcd.setCursor(10,1);lcd.write(2); 
lcd.setCursor(11,1);lcd.write(2);
lcd.setCursor(13,1);lcd.write(1);
        } 
else 
         { 
            lcd.setCursor(4,0);lcd.write(1); 
            lcd.setCursor(5,0);lcd.write(1); 
             lcd.setCursor(6,0);lcd.write(1); 
             lcd.setCursor(5,1);lcd.write(1); 
             lcd.setCursor(7,1);lcd.write(1); 
             lcd.setCursor(8,1);lcd.write(1); 
             lcd.setCursor(10,1);lcd.write(1); 
             lcd.setCursor(11,1);lcd.write(1); 
             lcd.setCursor(13,1);lcd.write(2); 
 } 
          //nula před vteřinami
if (i<10)\{ lcd.setCursor(14,0);lcd.write("0");
        lcd.setCursor(15,0);lcd.print(i);
 } 
  else 
\{ lcd.setCursor(14,0);lcd.print(i); 
 } 
        i++;delay(1000); 
 } 
      i=0 } 
    \dot{j}=0;}
```
39

#### Test aktivního naklápění

```
#include <SoftwareSerial.h> 
SoftwareSerial portOne(4, 5); //sériová linka na 4. a 5. pinu 
//analogové vstupy akcelerometru 
byte gx=A1; byte gy=A3; byte gz=A2; 
const float g = 9.81; //gravitační konstanta 
float ax=0; float ay=0; float az=0;
float odklon; float odklons; float odklonn;
float k,x; 
int sensorX = 0; int sensorY = 0; int sensorZ = 0;
int outputX = 0; int outputY = 0; int outputZ = 0;
int pocetx = 0; int pocety = 0; int pocetz = 0;
float prumerx = 0; float prumery = 0; float prumerz = 0;
voidsetup() 
{ 
pinMode(pot, INPUT); 
  portOne.begin(9600); 
Serial.begin(9600); 
} 
voidloop(){ 
int i=0; 
pocetx=0; pocety=0; pocetz=0; 
prumerx=0; prumery=0; prumerz=0; 
outputX=0; outputY=0; outputZ=0; 
while (i<5) { 
    i=i+1;//načtení a převod hodnot akcelerometru
   sensorX = analogRead(gx); outputX = map(sensorX, 0, 1023, 0, 255);sensorY = analogRead(gy); outputY = map(sensorY, 0, 1023, 0, 255);sensorZ = analogRead(gz); outputZ = map(sensorZ, 0, 1023, 0, 255); //Výpis hodnot AKCELEROMETRU 
Serial.print("\t X = " ); Serial.print(outputX);
Serial.print("\t x = ); \begin{array}{ccc} \text{Serial.print("t Y = " ')}; \\ \text{Serial.print(output Y)}; \end{array}Serial.print("\t Z = " ); Serial.println(outputZ);
       pocetx=pocetx+outputX; 
       pocety=pocety+outputY; 
       pocetz=pocetz+outputZ; 
delay(5); 
if(i==5) { 
      //průměr z 5 načtených hodnot
      prumerx=pocetx/5; Serial.println(pocetx); Serial.println(prumerx); 
      prumery=pocety/5; Serial.println(pocety); Serial.println(prumery); 
      prumerz=pocetz/5; Serial.println(pocetz); Serial.println(prumerz); 
     ax=-(((prumerx*4)/190)-2)*q;
     ay=((\text{prumery*4})/190) - 2)*q;az = - ((((prumerz*4)/190) - 2)*g);
      //výpis výsledků<br>Serial.print("\t ax = ");
Serial.print("\lambdat ax = "); Serial.println(ax);
Serial.print("\t ay = "); Serial.println(ay);
Serial.print("\t az = "); Serial.println(az);
```
#### Katedra konstruování strojů v vedecem v vedecem v vedecem v vedecem v vedecem v v Josef Waldmann

```
 k=ax/az; 
      odklon = \frac{atan((k))}{)} odklons=odklon*(180/3.1415); 
Serial.print("\t odklon ="); Serial.println(odklons); 
Serial.print("\t odklon ="); Serial.println(odklon);
       x=odklons-odklonn; 
   //posí lání signálů posériové lince
if (x < = 2&x > = -2) { 
Serial.print("x"); portOne.print("x");
    } 
else if (x>2&&x<=10) 
    { 
Serial.print("L");    portOne.print("L");
    } 
else if (x>10) 
    { 
Serial.print("A"); portOne.print("A");
    } 
else if (x<-2&&x>=-10) 
   \left\{\right.Serial.print("P");    portOne.print("P");
    } 
else if (x < -10)\left\{\begin{array}{c}1\end{array}\right\}Serial.print("B"); portOne.print("B"); 
   } 
    odklonn=odklons; 
delay(500); // opakování každou půlvteřinu
  } 
  } 
}
```
Katedra konstruování strojů v vedecem v vedecem v vedecem v vedecem v v Josef Waldmann

#### Test krokového motoru

```
#include <SoftwareSerial.h> 
#include <AFMotor.h> 
SoftwareSerial portOne(2, 13);
AF_Stepper motor(48, 1); 
voidsetup(){ 
pinMode(2, INPUT); 
pinMode(13, OUTPUT); 
Serial.begin(9600); 
portOne.begin(9600);
  motor.setSpeed(50); // 50 ot/min 
} 
voidloop(){ 
  if(portOne.listen()) 
  { 
Serial.println("Přijatá data:");
   } 
while(portOne.available()){ 
char a = portOne.read(); //čtení textových dat
Serial.println(a); //tisknutí načtených dat 
     //ovládání krokového motoru 
if(a == 'H') motor.step(100, FORWARD, SINGLE); 
    } 
else if(a == 'P'){
     motor.step(100, FORWARD, SINGLE); 
   } 
else if(a == 'S'){
     motor.step(100, FORWARD, SINGLE); 
   } 
else if(a == 'L'){
     motor.step(100, FORWARD, SINGLE); 
   } 
else if(a == 'J'){
     motor.step(100, FORWARD, SINGLE); 
   } 
   } 
}
```
#### Katedra konstruování strojů v vedecem v vedecem v vedecem v vedecem v v Josef Waldmann

#### Test pasivního naklápění

```
#include <SoftwareSerial.h>
SoftwareSerial portOne(4, 5);
byte pot = A0; //analogový vstup potenciometru 
int val = 0;int output = 0;
int pocet = 0;
int prumer = 0; 
int prumers = 0; 
int i = 0;voidsetup(){ 
  portOne.begin(9600); 
Serial.begin(9600); }
voidloop(){ 
   //vynulování hodnot na začátku programu
  pocet= 0; 
  prumer = 0; 
  i=0; //naměření 5 hodnot
while (i<5) 
  \left\{ \right.i=i+1;val = analogRead(pot);output = map(va1, 0, 1023, 0, 255);
   //výpis do serial monitoru 
Serial.print("\t outpot = " );
Serial.println(output); 
     pocet=pocet+output; 
delay(5); 
if(i==5) //průmer z načtených hodnot
 \{ prumer=pocet/5; 
Serial.println(pocet); 
Serial.println(prumer);
   } 
      } 
      //posílání dat po sériové lince 
if (prumer<prumers)
   \{Serial.print("P"); 
     portOne.print("P");
         } 
else if (prumer>prumers) 
  \left\{ \right.Serial.print("L");
    portOne.print("L");
   } 
  prumers=prumer ; 
delay(500); 
}
```
Katedra konstruování strojů v vedecem v vedecem v vedecem v vedecem v vedecem v v vedecem v vedecem v v vedecem v v

PŘÍLOHA č. 2

CAD modely navrženého panelu a výkresová dokumentace

Katedra konstruování strojů v vedecem v vedecem v vedecem v vedecem v vedecem v v vedecem v v Josef Waldmann

#### Model ovládacího panelu

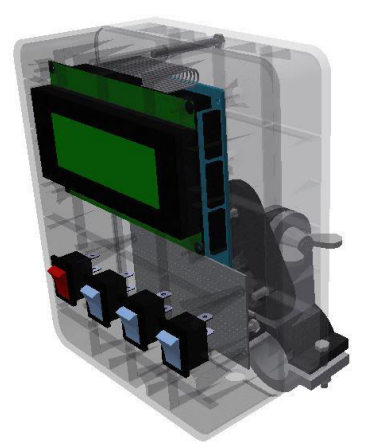

**Obr. 1 - Pohled do vnitřku panelu** 

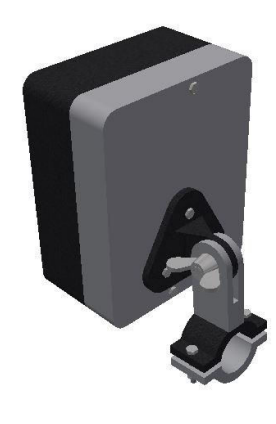

Obr 2. – Pohled do vnitřku panelu

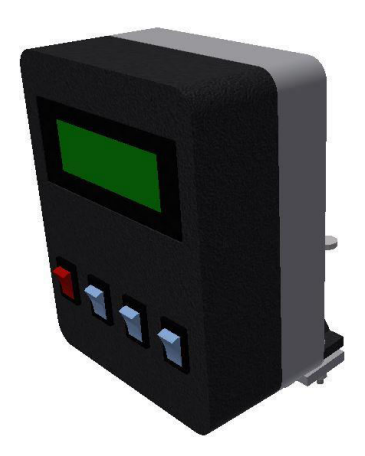

Obr. 3 - Pohled na přední část panelu

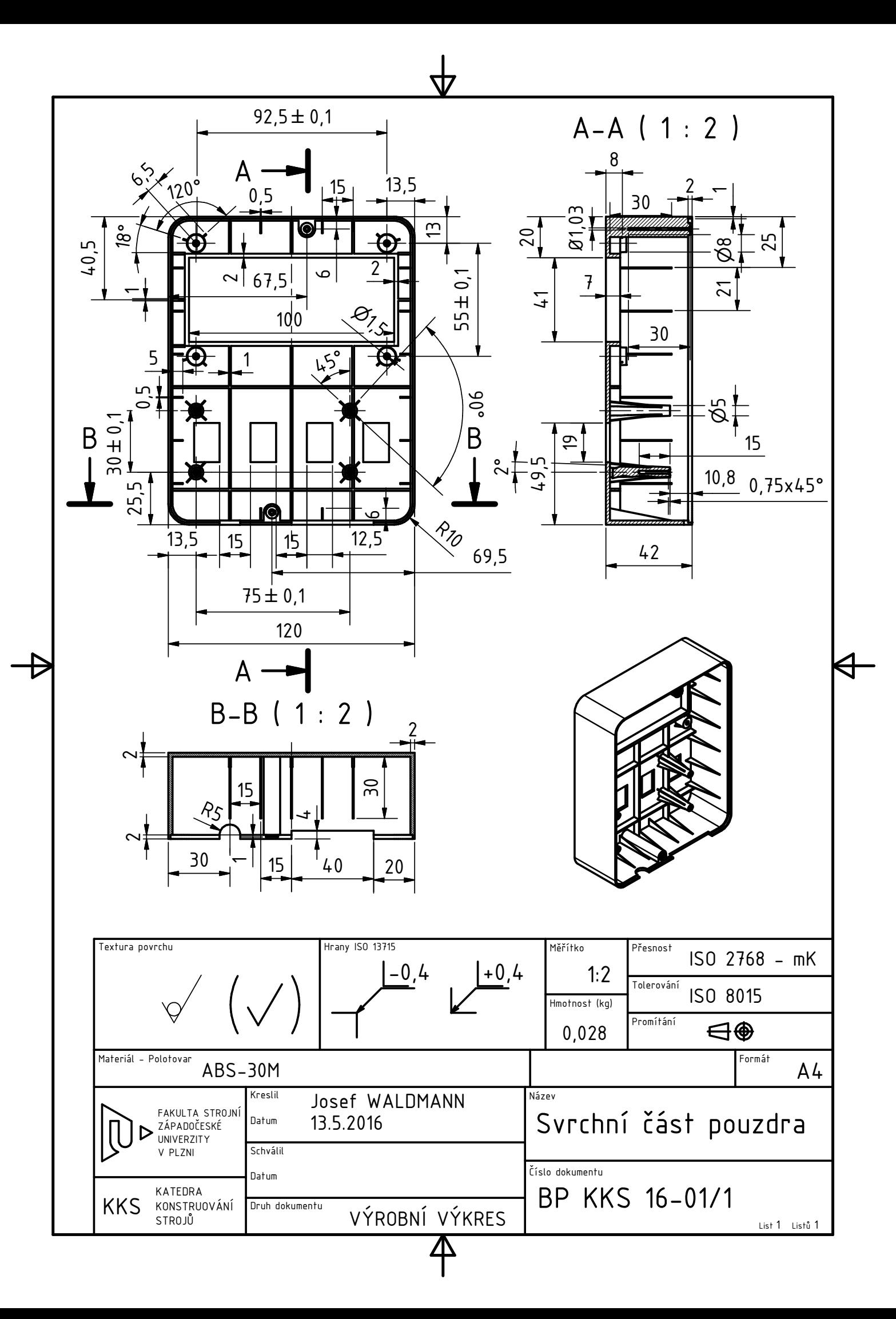

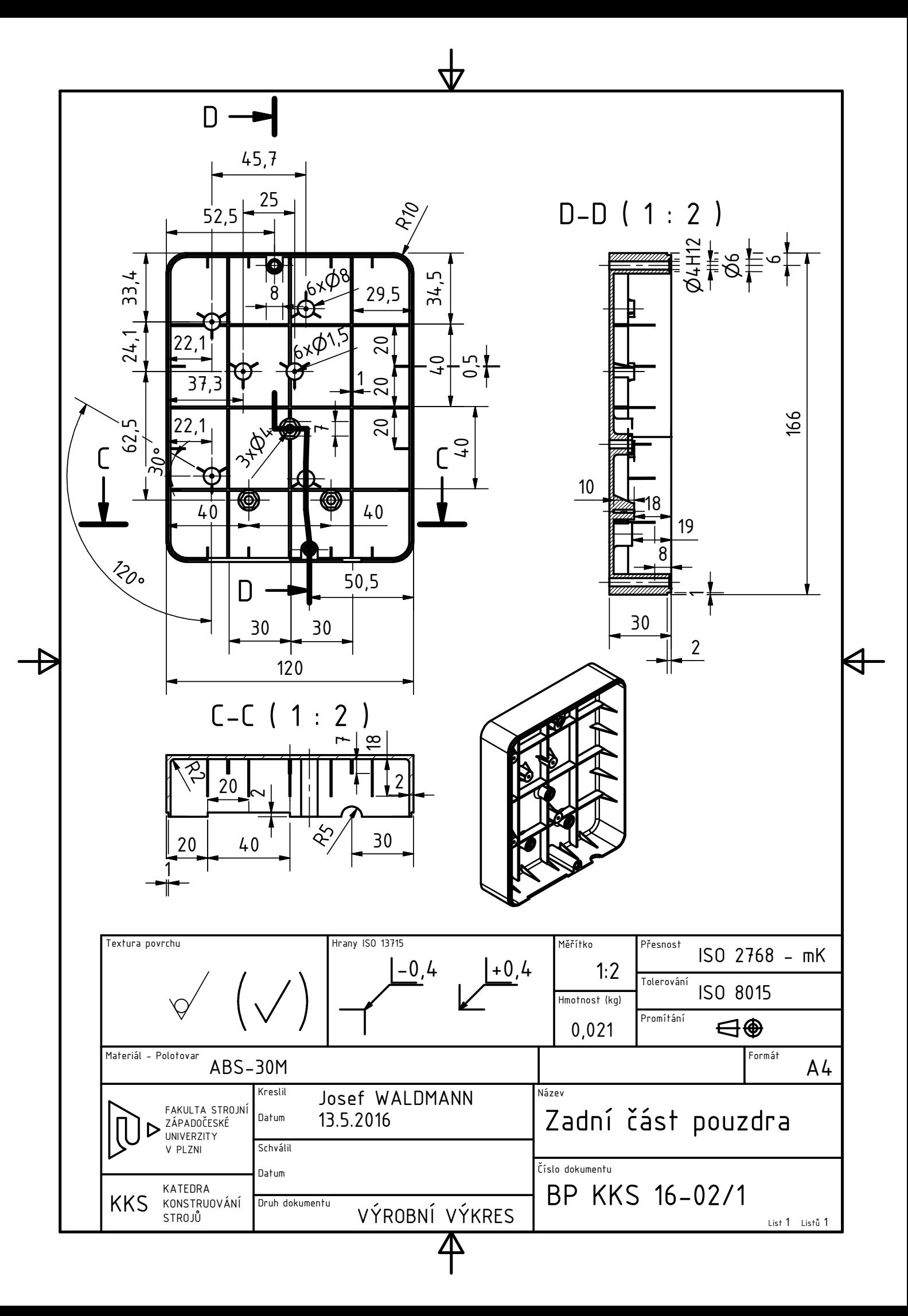